# Package 'Benchmarking'

December 18, 2019

<span id="page-0-0"></span>Type Package Title Benchmark and Frontier Analysis Using DEA and SFA Version 0.28 Date 2019-12-17 Author Peter Bogetoft and Lars Otto Maintainer Lars Otto <larsot23@gmail.com> Depends lpSolveAPI, ucminf Imports methods, stats, graphics, grDevices Description Methods for frontier analysis, Data Envelopment Analysis (DEA), under different technology assumptions (fdh, vrs, drs, crs, irs, add/frh, and fdh+), and using different efficiency measures (input based, output based, hyperbolic graph, additive, super, and directional efficiency). Peers and slacks are available, partial price information can be included, and optimal cost, revenue and profit can be calculated. Evaluation of mergers is also supported. Methods for graphing the technology sets are also included. There is also support comparative methods based on Stochastic Frontier Analyses (SFA). In general, the methods can be used to solve not only standard models, but also many other model variants. It complements the book, Bogetoft and Otto, Benchmarking with DEA, SFA, and R, Springer-Verlag, 2011, but can of course also be used as a stand-alone package. License GPL  $(>= 2)$ 

LazyLoad yes

NeedsCompilation no

Repository CRAN

Date/Publication 2019-12-18 21:40:02 UTC

# R topics documented:

Benchmarking-package . . . . . . . . . . . . . . . . . . . . . . . . . . . . . . . . . . . [2](#page-1-0)

<span id="page-1-0"></span>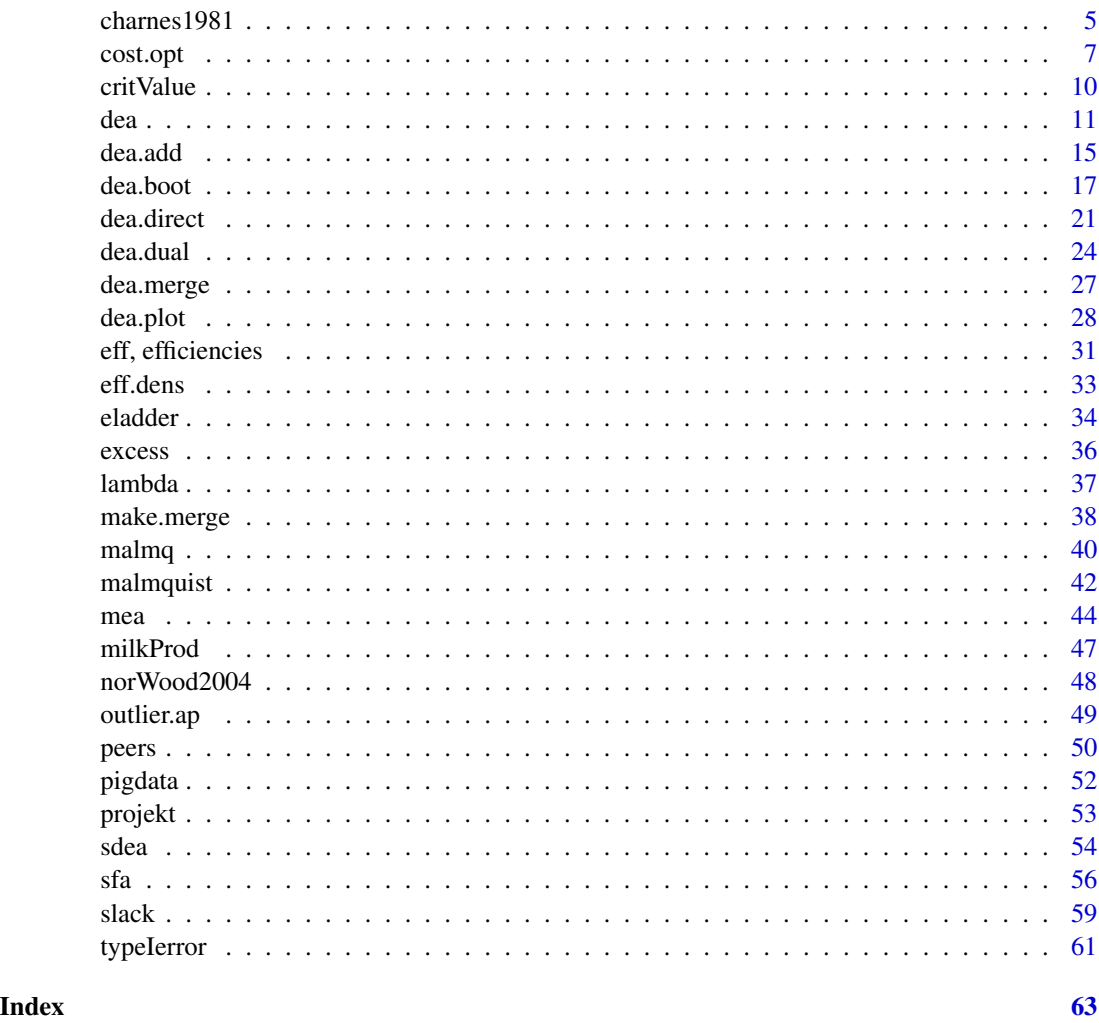

Benchmarking-package *Data Envelopment Analyses (DEA) and Stochastic Frontier Analyses (SFA) – Model Estimations and Efficiency Measuring*

# Description

The Benchmarking package contains methods to estimate technologies and measure efficiencies using DEA and SFA. Data Envelopment Analysis (DEA) are supported under different technology assumptions (fdh, vrs, drs, crs, irs, add), and using different efficiency measures (input based, output based, hyperbolic graph, additive, super, directional). Peers are available, partial price information can be included, and optimal cost, revenue and profit can be calculated. Evaluation of mergers are also supported. A comparative method for estimating stochastic frontier function (SFA) efficiencies is included. The methods can solve not only standard models, but also many other model variants, and they can be modified to solve new models.

# Benchmarking-package 3

The package also support simple plots of DEA technologies with two goods; either as a transformation curve (2 outputs), an isoquant (2 inputs), or a production function (1 input and 1 output). When more inputs and outputs are available they are aggregated using weights (prices, relative prices).

The package complements the book, Bogetoft and Otto, *Benchmarking with DEA, SFA, and R*, Springer-Verlag 2011, but can of course also be used as a stand-alone package.

# Details

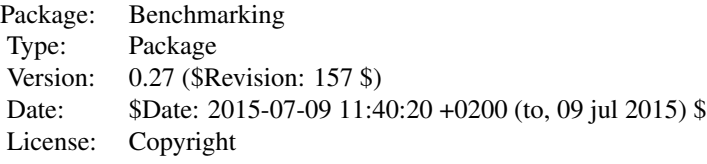

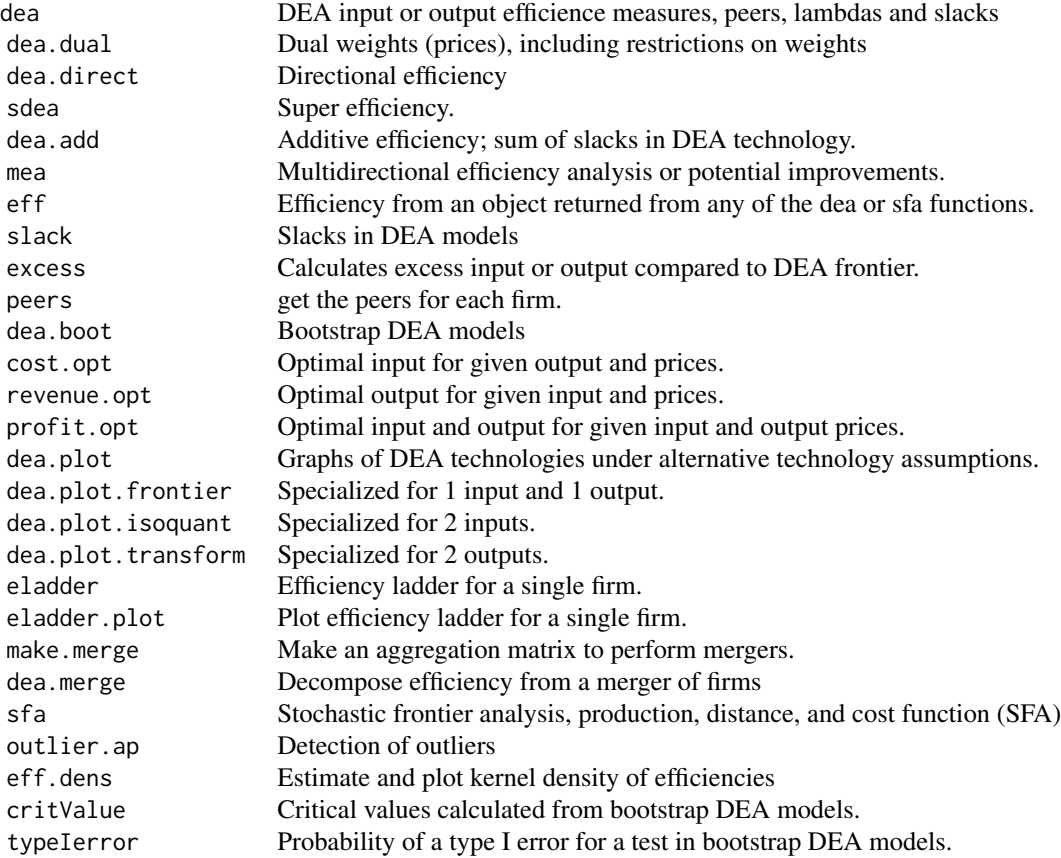

The interface for the methods are very much like the interface to the methods in the package **FEAR** (Wilson 2008). One change is that the data now are transposed to reflect how data is usually available in applications, i.e. we have firms on rows, and inputs and output in the columns. Also, the argument for the options RTS and ORIENTATION can be given as memotechnical strings, and there are more options to control output.

The input and output matrices can contain negative numbers, and the methods can thereby manage restricted or fixed input or output.

The return is not just the efficiency, but also slacks, dual values (shadow prices), peers, and lambdas (weights).

#### Author(s)

Peter Bogetoft and Lars Otto <larsot23@gmail.com>

#### References

Bogetoft and Otto; *Benchmarking with DEA, SFA, and R*; Springer 2011

Paul W. Wilson (2008), "FEAR 1.0: A Software Package for Frontier Efficiency Analysis with R," *Socio-Economic Planning Sciences* 42, 247–254

```
# Plot of different technologies
x \le - matrix(c(100,200,300,500),ncol=1,dimnames=list(LETTERS[1:4],"x"))
y \le - matrix(c(75,100,300,400),ncol=1,dimnames=list(LETTERS[1:4],"y"))
dea.plot(x,y,RTS="vrs",ORIENTATION="in-out",txt=rownames(x))
dea.plot(x,y,RTS="drs",ORIENTATION="in-out",add=TRUE,lty="dashed",lwd=2)
dea.plot(x,y,RTS="crs",ORIENTATION="in-out",add=TRUE,lty="dotted")
```

```
dea.plot(x,y,RTS="fdh",ORIENTATION="in-out",txt=rownames(x),main="fdh")
dea.plot(x,y,RTS="irs",ORIENTATION="in-out",txt=TRUE,main="irs")
dea.plot(x,y,RTS="irs2",ORIENTATION="in-out",txt=rownames(x),main="irs2")
dea.plot(x,y,RTS="add",ORIENTATION="in-out",txt=rownames(x),main="add")
```

```
# A quick frontier with 1 input and 1 output
dea.plot(x,y, main="Basic plot of frontier")
```

```
# Calculating efficiency
dea(x,y, RTS="vrs", ORIENTATION="in")
e <- dea(x,y, RTS="vrs", ORIENTATION="in")
e
eff(e)
peers(e)
peers(e, NAMES=TRUE)
print(peers(e, NAMES=TRUE), quote=FALSE)
lambda(e)
summary(e)
```

```
# Calculating super efficiency
esuper <- sdea(x,y, RTS="vrs", ORIENTATION="in")
esuper
print(peers(esuper,NAMES=TRUE),quote=FALSE)
# Technology for super efficiency for firm number 3/C
# Note that drop=FALSE is necessary for XREF and YREF to be matrices
# when one of the dimensions is or is reduced to 1.
e3 <- dea(x,y, XREF=x[-3,,drop=FALSE], YREF=y[-3,,drop=FALSE])
dea.plot(x[-3],y[-3],RTS="vrs",ORIENTATION="in-out",txt=LETTERS[c(1,2,4)])
points(x[3],y[3],cex=2)
text(x[3],y[3],LETTERS[3],adj=c(-.75,.75))
e3 <- dea(x,y, XREF=x[-3,,drop=FALSE], YREF=y[-3,,drop=FALSE])
eff(e3)
peers(e3)
print(peers(e3,NAMES=TRUE),quote=FALSE)
lambda(e3)
e3$lambda
# Taking care of slacks
x \le - matrix(c(100,200,300,500,100,600),ncol=1,
        dimnames=list(LETTERS[1:6],"x"))
y <- matrix(c(75,100,300,400,50,400),ncol=1,
        dimnames=list(LETTERS[1:6],"y"))
# Phase one, calculate efficiency
e \leftarrow dea(x, y)print(e)
peers(e)
lambda(e)
# Phase two, calculate slacks (maximize sum of slacks)
sl \leftarrow slack(x,y,e)data.frame(sl$sx,sl$sy)
peers(sl)
lambda(sl)
sl$lambda
summary(sl)
# The two phases in one function call
e2 <- dea(x,y,SLACK=TRUE)
print(e2)
data.frame(eff(e2),e2$slack,e2$sx,e2$sy,lambda(e2))
peers(e2)
lambda(e2)
e2$lambda
```
The data set is from an US federally sponsored program for providing remedial assistance to disadvantaged primary school students. The firms are 70 school sites, and data are from entire sites. The variables consists of results from three different kind of tests, a reading score, y1, a math score, y2, and a self–esteem score, y3, which are considered outputs in the model, and five different variables considered to be inputs, the education level of the mother, x1, the highest occupation of a family member, x2, parental visits to school, x3, time spent with children in school-related topics, x4, and the number of teachers at the site, x5.

#### Usage

```
data(charnes1981)
```
#### Format

A data frame with 70 school sites with the following variables.

firm school site number

- x1 education level of the mother
- x2 highest occupation of a family member
- x3 parental visits to school
- x4 time spent with children in school-related topics
- x5 the number of teachers at the site
- y1 reading score
- y2 math score
- y3 self–esteem score
- $pft =1$  if in program (program follow through) and  $=0$  if not in program

name Site name

# Details

The command data(charnes1981) will create a data frame named charnes1981 with the above data.

Beside input and output varianles there is further information in the data set, that the first 50 school sites followed the program and that the last 20 are the results for sites not following the program. This is showed by the variable pft.

#### Note

Data as .csv are loaded by the command data using read.table(..., header=TRUE, sep=";") such that this file is a semicolon separated file and not a comma separated file.

Therefore, to read the file from a script the command must be read.csv("charnes1981.csv", sep=";") or read.csv2("charnes1981.csv").

Thus the data can be read either as charnes1981 <-

read.csv2(paste(.Library,"Benchmarking/data","charnes1981.csv",sep ="/"))

or as data(charnes1981) if the package Benchmarking is loaded. In both cases the data will be in the data frame charnes1981.

#### <span id="page-6-0"></span>cost.opt 7

#### Source

Charnes, Cooper, and Rhodes, "Evaluating Program and Managerial Efficiency: An Application of Data Envelopment Analysis to Program Follow Through", *Management Science*, volume 27, number 6, June 1981, pages 668–697.

# Examples

```
data(charnes1981)
x <- with(charnes1981, cbind(x1,x2,x3,x4,x5))
y <- with(charnes1981, cbind(y1,y2,y3))
# Farrell inpout efficiency; vrs technology
e \leftarrow dea(x, y)# The number of times each peer is a peer
np <- get.number.peers(e)
# Peers that are peers for more than 20 schools, and the number of
# times they are peers
np[which(np[,2]>20),]
# Plot first input against first output and emphasize the peers that
# are peers for more than 20 schools in the model with five inputs and
# three outputs
inp \leftarrow np[which(np[, 2] > 20), 1]dea.plot(x[,1],y[,1])
points(x[inp,1], y[inp,1], pch=16, col="red")
```
cost.opt *DEA optimal cost, revenue, and profit*

#### Description

Estimates the input and/or output vector(s) that minimize cost, maximize revenue or maximize profit in the context of a DEA technology

#### Usage

```
cost.opt(XREF, YREF, W, YOBS=NULL, RTS="vrs", param=NULL,
         TRANSPOSE=FALSE, LP=FALSE, LPK = NULL)
revenue.opt(XREF, YREF, P, XOBS=NULL, RTS="vrs", param=NULL,
           TRANSPOSE = FALSE, LP = FALSE, LPK = NULL)profit.opt(XREF, YREF, W, P, RTS = "vrs", param=NULL,
           TRANSPOSE = FALSE, LP = FALSE, LPK = NULL)
```
# <span id="page-7-0"></span>Arguments

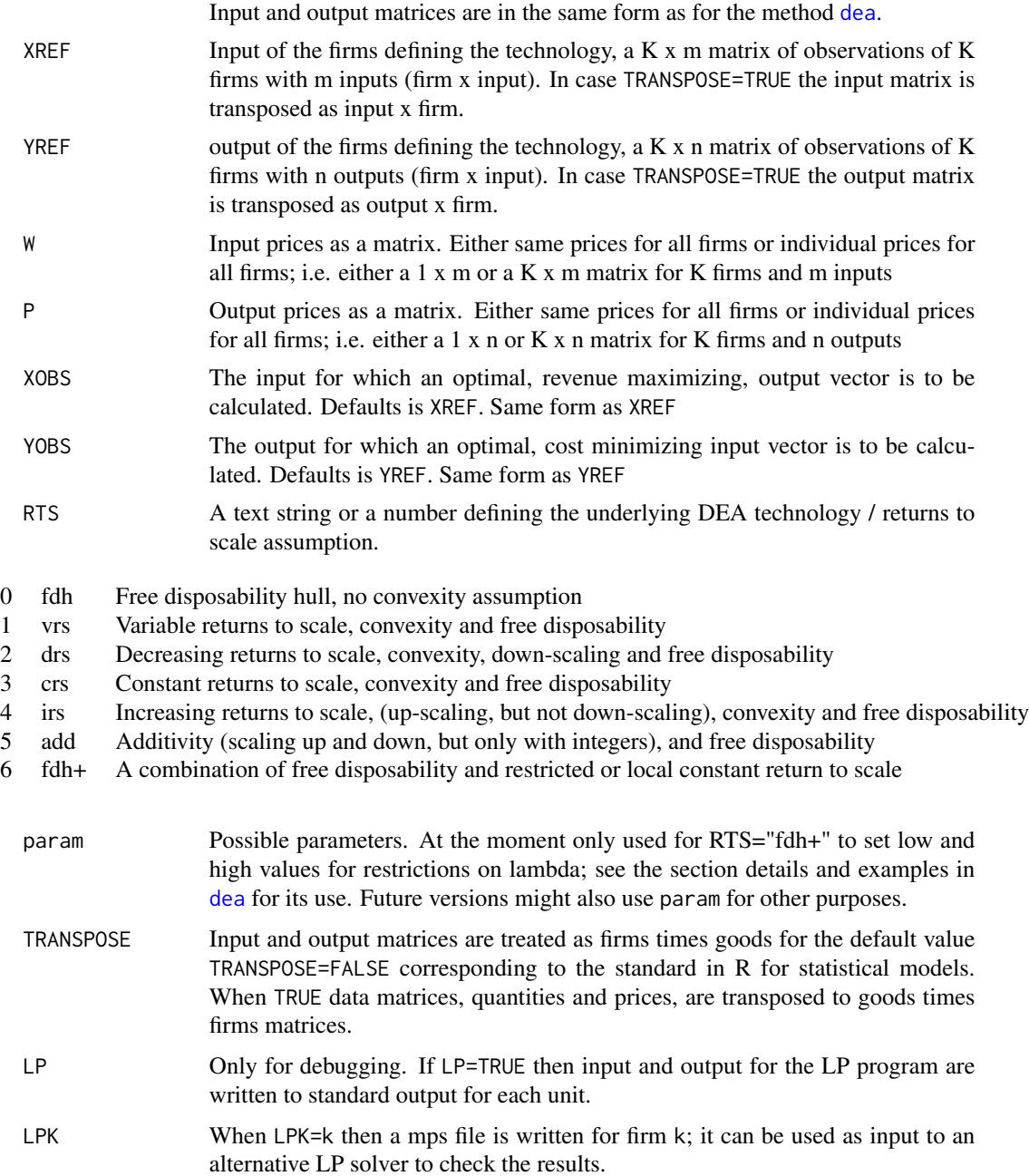

# Details

The LP optimization problem is formulated in Bogetoft and Otto (2011, pp 35 and 102) and is solved by the LP method in the package lpSolveAPI.

The methods print and summary are working for cost.opt, revenue.opt, and profit.opt

#### cost.opt 9

#### Value

The values returned are the optimal input, and/or optimal output. When saved in an object the following components are available:

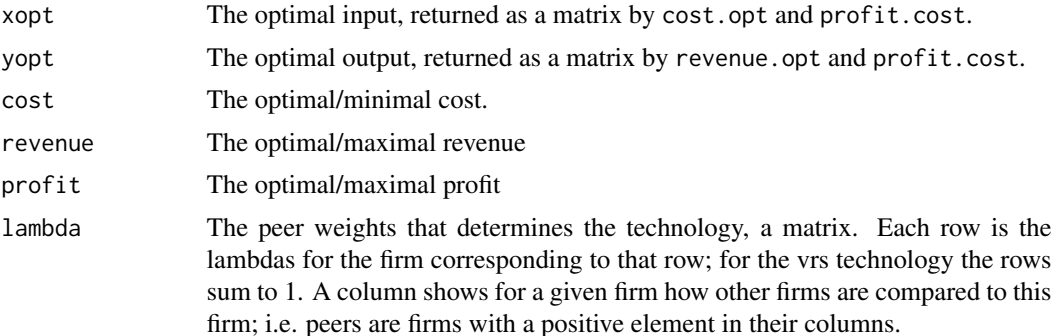

#### Note

The index for peer units can be returned by the method peers and the weights are returned in lambda. Note that the peers now are the firms for the optimal input and/or output allocation, not just the technical efficient firms.

# Author(s)

Peter Bogetoft and Lars Otto <larsot23@gmail.com>

#### References

Bogetoft and Otto; *Benchmarking with DEA, SFA, and R*; Springer 2011

#### See Also

Paul W. Wilson (2008), "FEAR 1.0: A Software Package for Frontier Efficiency Analysis with R," *Socio-Economic Planning Sciences* 42, 247–254

# Examples

copt <- xopt\$x %\*% t(w)

```
x \le - matrix(c(2,12, 2,8, 5,5, 10,4, 10,6, 3,13), ncol=2, byrow=TRUE)
y \leftarrow \text{matrix}(1, nrow=dim(x)[1], ncol=1)w <- matrix(c(1.5, 1),ncol=2)
txt <- LETTERS[1:dim(x)[1]]
dea.plot(x[,1],x[,2], ORIENTATION="in", cex=1.25)
text(x[,1],x[,2],txt,adj=c(-.7,-.2),cex=1.25)
# technical efficiency
te \leq dea(x, y, RTS="vrs")xopt \leftarrow cost,opt(x,y,w,RTS=1)cobs \leftarrow x %*% t(w)
```

```
# cost efficiency
ce <- copt/cobs
# allocaltive efficiency
ae <- ce/te$eff
data.frame("ce"=ce,"te"=te$eff,"ae"=ae)
print(cbind("ce"=c(ce),"te"=te$eff,"ae"=c(ae)),digits=2)
# isocost line in the technology plot
abline(a=copt[1]/w[2], b=-w[1]/w[2], lty="dashed")
```
critValue *Critical values from bootstrapped DEA models*

#### Description

Calculates critical value for test using bootstrap output in DEA models

# Usage

critValue(s, alpha=0.05)

# Arguments

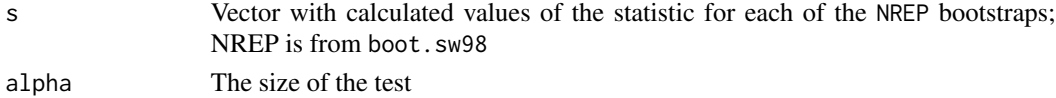

# Details

Needs bootstrapped values of the test statistic

# Value

Returns the critical value

#### Author(s)

Peter Bogetoft and Lars Otto <larsot23@gmail.com>

#### See Also

boot.sw98 in FEAR, Paul W. Wilson (2008), "FEAR 1.0: A Software Package for Frontier Efficiency Analysis with R," *Socio-Economic Planning Sciences* 42, 247–254

```
# The critical value for two-sided test in normal distribution found
# by simulation.
x <- rnorm(1000000)
critValue(x,.975)
```
<span id="page-9-0"></span>

<span id="page-10-1"></span><span id="page-10-0"></span>dea *DEA efficiency*

# Description

Estimates a DEA frontier and calculates efficiency measures a la Farrell.

# Usage

```
dea(X, Y, RTS="vrs", ORIENTATION="in", XREF=NULL, YREF=NULL,
    FRONT.IDX=NULL, SLACK=FALSE, DUAL=FALSE, DIRECT=NULL, param=NULL,
   TRANSPOSE=FALSE, FAST=FALSE, LP=FALSE, CONTROL=NULL, LPK=NULL)
## S3 method for class 'Farrell'
```
print(x, digits=4, ...) ## S3 method for class 'Farrell' summary(object, digits=4, ...)

# Arguments

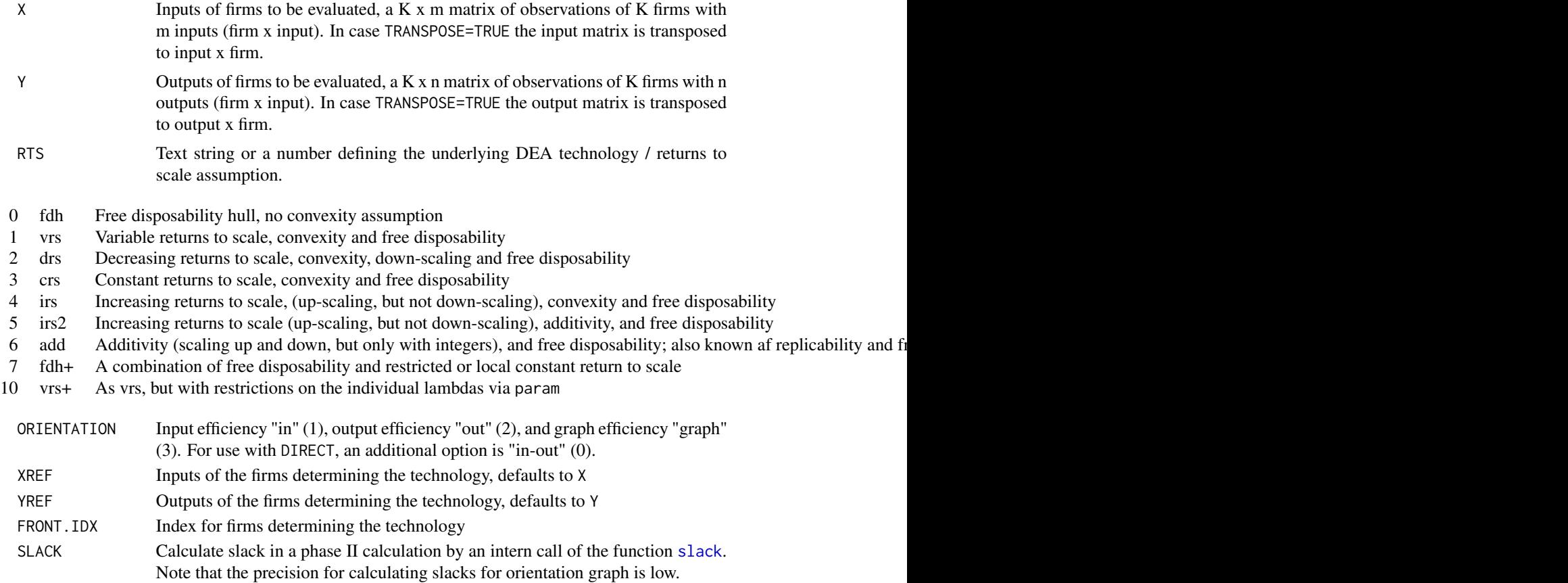

<span id="page-11-0"></span>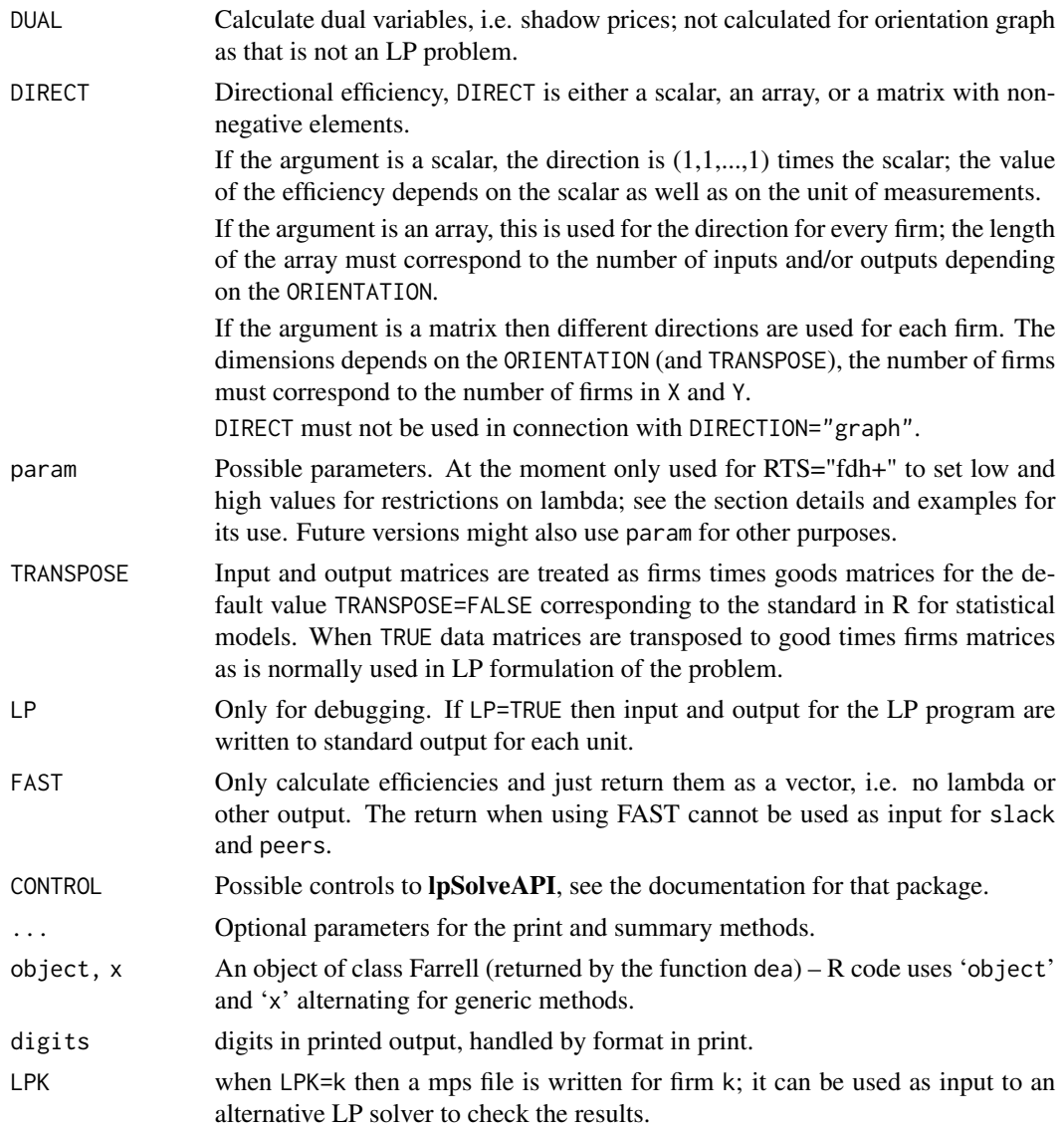

# Details

The return from dea and sdea is an object of class Farrell. The efficiency in dea is calculated by the LP method in the package lpSolveAPI. Slacks can be calculated either in the call of dea using the option SLACK=TRUE or in a following call to the function [slack](#page-58-1).

The directional efficiency when the argument DIRECT is used, depends on the unit of measurement and is not restricted to be less than 1 (or greater than 1 for output efficiency) and is therefore completely different from the Farrell efficiency.

The crs factor in RTS="fdh+" that sets the lower and upper bound can be changed by the argument param that will set the lower and upper bound to 1-param and 1+param; the default value is param=.15. The value must be greater than or equal to 0 and strictly less than 1. A value of 0 corresponds to RTS="fdh". To get an asymmetric interval set param to a 2 dimentional array with values

for the low and high end for interval, for instance param=c(.8,1.15). The FDH+ technology set is described in Bogetoft and Otto (2011) pages 73–74.

The technology RTS="vrs+" uses the parameter param to set restrictions on lambda, the convexity parameters. The elements of param are param=(low,high,sum\_low,sum\_high) where "low" and "high" are restrictions on the individual lambda and "sum\_low" and "sum\_high" are restrictions on the sum of lambdas. The individual lambda must be in the interval from low to high or be zero. With one parameter the restrictions set are (param, 1+1-(param), 1, 1), with two parameters (param[1],param[2],1,1), and with four parameters (param[1],param[2],param[3],param[4]). The resulting technology set is not necessarily convex.

The graph orientated efficiency is calculated by bisection between feasible and infeasible values of G. The precision in the result is less than for the other orientations.

When the argument DIRECT=d is used then the returned value e for input orientation is the exces input measured in d units of measurements, i.e.  $x - ed$ , and for output orientation  $y +$ ed. The directional efficency can be restricted to inputs (ORIENTAION="in"), restricted to outputs (ORIENTAION="out"), or both include inputs and output directions (ORIENTAION="in-out"). Dirctional efficiency is discussed on pages 31–35 and 121–127 in Bogetoft and Otto (2011).

#### Value

The results are returned in a Farrell object with the following components. The last three components in the list are only part of the object when SLACK=TRUE.

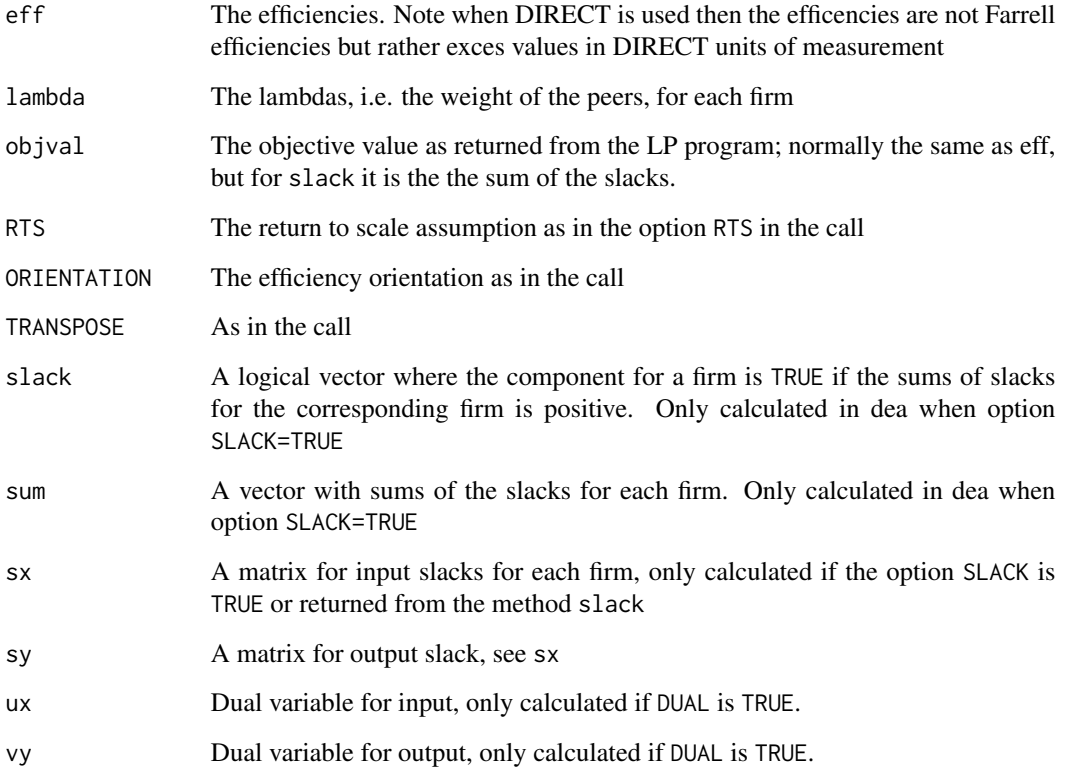

 $dea$  and  $13$ 

# The arguments X, Y, XREF, and YREF are supposed to be matrices or numerical data frames that in the function will be converted to matrices. When subsetting a matrix or data frame to just one

column then the class of the resulting object/variable is no longer a matrix or a data frame, but just a numeric (array, vector). Therefore, in this case a numeric input that is not a matrix nor a data frame is transformed to a 1 column matrix, and here the use of the argument TRANSPOSE=TRUE gives an error.

The dual values are not unique for extreme points (firms on the boundary with an efficiency of 1) and therefore the calculated dual values for these firms can depend on the order of firms in the reference technology. The same lack of uniqueness also make the peers for some firms depend on the order of firms in the reference technology.

To calucalte slack use the argument SLACK=TRUE or use the function [slack](#page-58-1) directly.

When there is slack, and slack is not taken into consideration, then the peers for a firm with slack might depend on the order of firms in the data set; this is a property of the LP algorithm used to solve the problem.

To handle fixed, non-discretionary inputs, one can let it appear as negative output in an input-based mode, and reversely for fixed, non-discretionary outputs. Fixed inputs (outputs) can also be handled by directional efficiency; set the direction, the argument DIRECT, equal to the variable, discretionary inputs (outputs) and 0 for the fixed inputs (outputs).

When the the argument DIRECT=X is used the then the returned effiency is equal to 1 minus the Farrell efficiency for input orientation and to the Farrell effiency minus 1 for output orientation.

To use matrices X and Y prepared for the methods in the package **FEAR** (Wilson 2008) set the options TRANSPOSE=TRUE; for consistency with  $FEAR$  the options RTS and ORIENTATION also accepts numbers as in FEAR.

The tolerance that lambda is zero or one is 1e-7, the default value of 'epsint' in the package lpSolveAPI, i.e. values closer than 1e-7 from zero or one are set to respective integer value. The 'epsint' is the tolerance that is used to determine whether a floating-point number is in fact an in teger. The same tolerance is used for efficiency value near one.

# Author(s)

Peter Bogetoft and Lars Otto <larsot23@gmail.com>

# References

Peter Bogetoft and Lars Otto; *Benchmarking with DEA, SFA, and R*; Springer 2011

#### See Also

Paul W. Wilson (2008), "FEAR 1.0: A Software Package for Frontier Efficiency Analysis with R," *Socio-Economic Planning Sciences* 42, 247–254

# Examples

```
x \le matrix(c(100,200,300,500,100,200,600),ncol=1)
y <- matrix(c(75,100,300,400,25,50,400),ncol=1)
dea.plot.frontier(x,y,txt=TRUE)
```
<span id="page-13-0"></span>

Note

#### <span id="page-14-0"></span>dea.add 15

```
e \leftarrow dea(x,y)eff(e)
print(e)
summary(e)
lambda(e)
# Input savings potential for each firm
(1-eff(e)) * x(1-e$eff) * x# calculate slacks
el <- dea(x,y,SLACK=TRUE)
data.frame(e$eff,el$eff,el$slack,el$sx,el$sy)
# Fully efficient units, eff==1 and no slack
which(eff(e) == 1 & !el$slack)# fdh+ with limits in the interval [.7, 1.2]
dea(x,y,RTS="fdh+", param=c(.7,1.2))
```
#### dea.add *Additive DEA model*

#### Description

Calculates additive efficiency as sum of input and output slacks within different DEA models

# Usage

dea.add(X, Y, RTS="vrs", XREF=NULL, YREF=NULL, FRONT.IDX=NULL, param=NULL, TRANSPOSE=FALSE, LP=FALSE)

#### Arguments

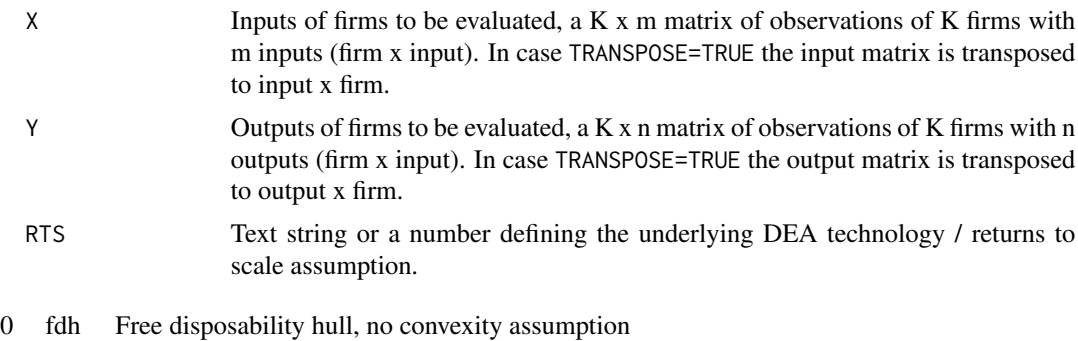

1 vrs Variable returns to scale, convexity and free disposability

2 drs Decreasing returns to scale, convexity, down-scaling and free disposability

- 3 crs Constant returns to scale, convexity and free disposability
- 4 irs Increasing returns to scale, (up-scaling, but not down-scaling), convexity and free disposability
- 5 add Additivity (scaling up and down, but only with integers), and free disposability

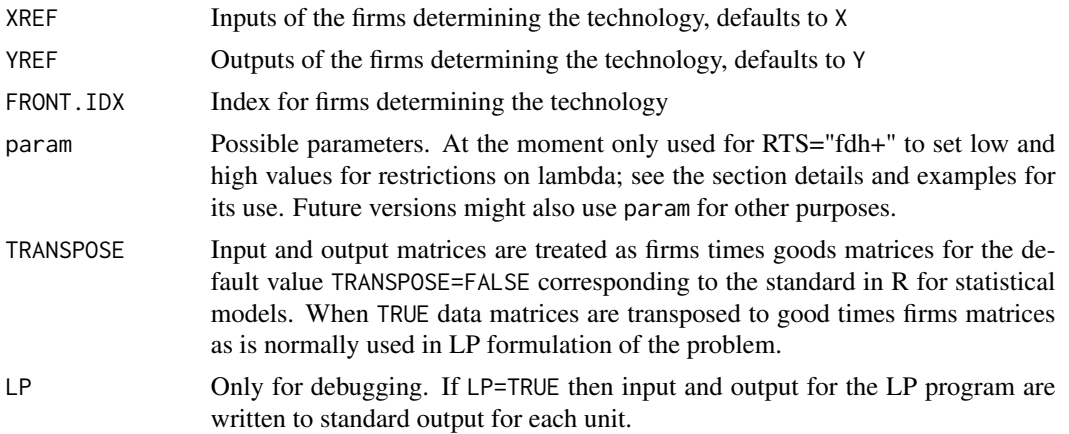

# Details

The sum of the slacks is maximized in a LP formulation of the DEA technology. The sum of the slacks can be seen as distance to the frontier when you only move parallel to the axes of inputs and outputs, i.e. not a usual Euclidean distance, but what is also known as an L1 norm.

Since it is the sum of slacks that is calculated, there is no exogenous ORIENTATION in the problem. Rather, there is generally both an input and an output direction in the slacks. The model considers the input excess and output shortfall simultaneously and finds a point on the frontier that is most distant to the point being evaluated.

# Value

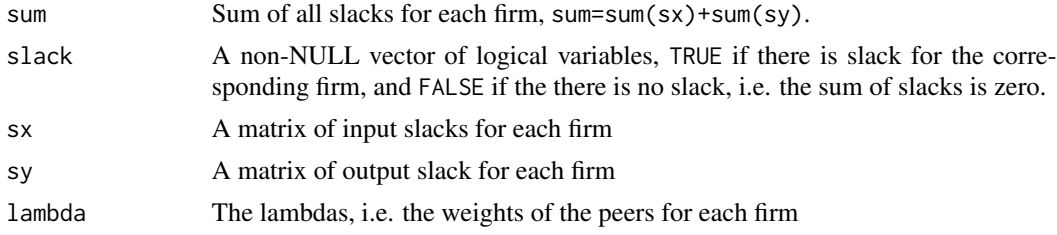

#### Note

This is neither a Farrell nor a Shephard like efficiency.

The value of the slacks depends on the scaling of the different inputs and outputs. Therefore the values are not independent of how the input and output are measured.

# Author(s)

Peter Bogetoft and Lars Otto <larsot23@gmail.com>

#### <span id="page-16-0"></span>dea.boot 17

#### Source

Corresponds to Eqs. 4.34-4.38 in Cooper et al. (2007)

#### References

Bogetoft and Otto; *Benchmarking with DEA, SFA, and R*; Springer 2011

Cooper, Seiford, and Tone; *Data Envelopment Analysis: A Comprehensive Text with Models, Applications, References and DEA-Solver Software*; Second edition, Springer 2007

#### Examples

```
x \leftarrow \text{matrix}(c(2, 3, 2, 4, 6, 5, 6, 8), \text{ncol=1})y <- matrix(c(1,3,2,3,5,2,3,5),ncol=1)
dea.plot.frontier(x,y,txt=1:dim(x)[1])
sb \leftarrow dea.add(x,y,RTS="vrs")data.frame("sx"=sb$sx,"sy"=sb$sy,"sum"=sb$sum,"slack"=sb$slack)
```
#### dea.boot *Bootstrap DEA models*

#### **Description**

The function dea.boot bootstrap DEA models and returns bootstrap of Farrell efficiencies. This function is slower than the boot.sw89 from the package FEAR. The faster function boot.fear is a wrapper for boot. sw89 from the package FEAR returning results directly as Farrell measures.

#### Usage

```
dea.boot(X, Y, NREP = 200, EFF = NULL, RTS = "vrs", ORIENTATION="in",
         alpha = 0.05, XREF = NULL, YREF = NULL, FRONT.IDX=NULL, EREF = NULL,
         DIRECT = NULL, TRANSPOSE = FALSE, SHEPHARD.INPUT = TRUE, LP)
boot.fear(X, Y, NREP = 200, EFF = NULL, RTS = "vrs", ORIENTATION = "in",
         alpha = 0.05, XREF = NULL, YREF = NULL, EREF = NULL)
```
#### Arguments

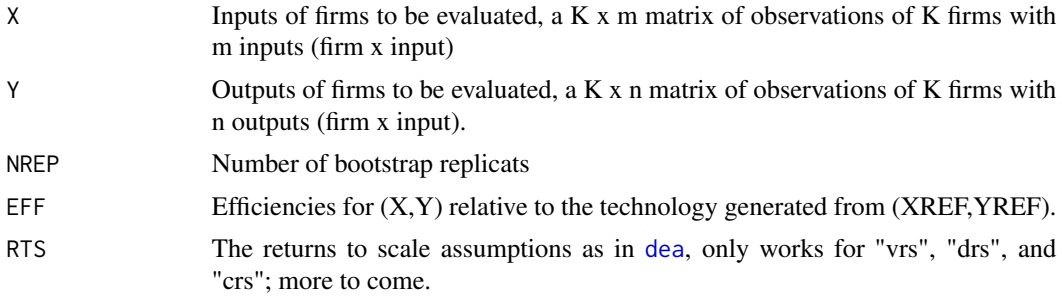

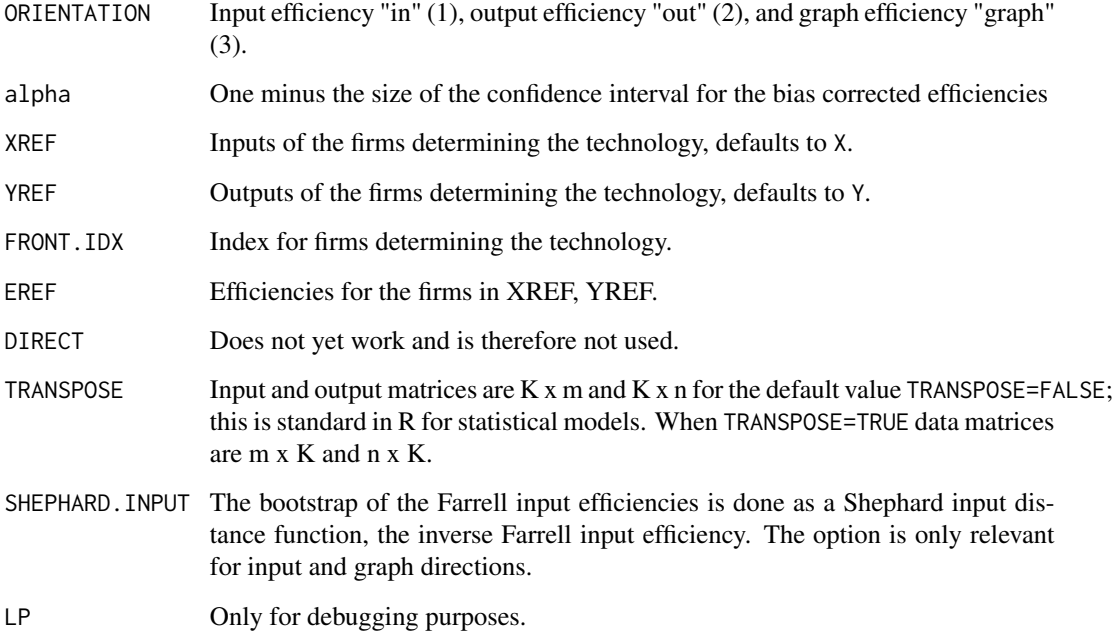

# Details

The details are lightly explained in Bogetoft and Otto (2011) Chap. 6, and with more mathematical details in Dario and Simar (2007) Sect. 3.4 and in Simar and Wilson (1998).

The bootstrap at the moment does not work for any kind of directional efficiency.

The returned confidence intervals are for the bias corrected efficiencies; to get confidence intervals for the uncorrected efficiencies add the biases to both upper and lower values for the intervals.

Under the default option SHEPHARD. INPUT=TRUE bias and bias corrected efficiencies are calculated for Shephard input distance function and then transformed to Farrell input efficiencies to avoid possible negative biased corrected input efficiencies. If this is not wanted use the option SHEPHARD. INPUT=FALSE. This option is only relevant for input and graph oriented directions.

# Value

The returned values from both functions are as follows:

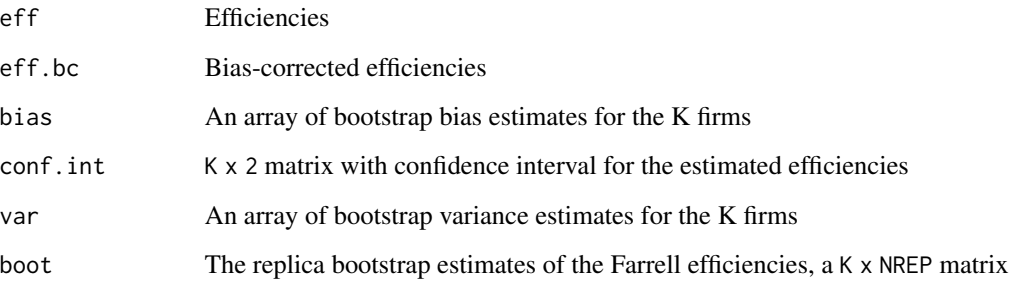

#### dea.boot 19

#### Note

The function dea.boot does not depend on the FEAR package and can therefore be used on computers where the package FEAR is not available. This, however, comes with a time penalty as it takes around 4 times longer to run compared to using FEAR directly

The returned bootstrap estimates from FEAR::boot.sw98 of efficiencies are sorted for each firm individually.

Unfortunately, this means that the component of replicas is not the efficiencies for the same bootstrap replica, but could easily be from differencts bootstrap replicas. This also means that this function can *not* be used to bootstrap tests for statistical hypotheses where the statistics involves summing of firms efficiencies.

#### Author(s)

Peter Bogetoft and Lars Otto <larsot23@gmail.com>

#### References

Peter Bogetoft and Lars Otto; *Benchmarking with DEA, SFA, and R*; Springer 2011.

Cinzia Dario and L. Simar; *Advanced Robust and Nonparametric Methods in Efficiency Analysis*. Methodology and Applications; Springer 2007.

Leopold Simar and Paul .W. Wilson (1998), "Sensitivity analysis of efficiency scores: How to bootstrap in nonparametric frontier models", *Management Science* 44, 49–61.

Paul W. Wilson (2008), "FEAR 1.0: A Software Package for Frontier Efficiency Analysis with R," *Socio-Economic Planning Sciences* 42, 247–254

#### See Also

The documentation for boot. sw98 in the package FEAR.

```
x \le matrix(c(100,200,300,500,100,200,600),ncol=1)
y <- matrix(c( 75,100,300,400, 25, 50,400),ncol=1)
e \leftarrow dea(x, y)eff(e)
dea.plot.frontier(x,y,txt=TRUE)
# To bootstrap for real, NREP should be at least 2000. Run the
# following lines a couple of times with nrep=100 and see how the
# bootstrap frontier changes from one run to the next. Try the same
# with NREP=2000 even though is does take a longer time to run,
# especially for dea.boot.
nrep <-5# nrep <- 2000
# if ( "FEAR" %in% .packages(TRUE) ) {
## The following only works if the package FEAR is installed; it does
```

```
## not have to be loaded.
# b <- boot.fear(x,y, NREP=nrep)
# } else {
 b \leq - dea.boot(x, y, \text{ NREF=nrep})# }
# bias corrected frontier
dea.plot.frontier(b$eff.bc*x, y, add=TRUE, lty="dashed")
# outer 95% confidence interval frontier for uncorrected frontier
dea.plot.frontier((b$conf.int[,1]+b$bias)*x, y, add=TRUE, lty="dotted")
## Test of hypothesis in DEA model
# Null hypothesis is that technology is CRS and the alternative is VRS
# Bogetoft and Otto (2011) pages 183--185.
ec \leftarrow dea(x,y, RTS="crs")Ec \leftarrow eff(ec)
ev <- dea(x,y, RTS="vrs")
Ev \leftarrow eff(ev)
# The test statistic; equation (6.1)
S \leq -sum(Ec)/sum(Ev)# To calculate CRS and VRS efficiencies in the same bootstrap replicas
# we reset the random number generator before each call of the
# function dea.boot.
# To get the an initial value for the random number generating process
# we save its state (seed)
save.seed <- sample.int(1e9,1)
# The bootstrap and calculate CRS and VRS under the assumption that
# the true technology is CRS (the null hypothesis) and such that the
# results correponds to the case where CRS and VRS are calculated for
# the same reference set of firms; to make this happen we set the
# random number generator to the same state before the calls.
set.seed(save.seed)
bc <- dea.boot(x,y, nrep,, RTS="crs")
set.seed(save.seed)
bv <- dea.boot(x,y, nrep,, RTS="vrs", XREF=x,YREF=y, EREF=ec$eff)
# Calculate the statistic for each bootstrap replica
bs <- colSums(bc$boot)/colSums(bv$boot)
# The critical value for the test (default size \code{alpha} of test is 5%)
critValue(bs, alpha=.1)
S
# Accept the hypothesis at 10% level?
critValue(bs, alpha=.1) <= S
# The probability of observering a smaller value of S when the
# hypothesis is true; the p--value.
typeIerror(S, bs)
# Accept the hypothesis at size level 10%?
typeIerror(S, bs) > = .10
```
<span id="page-20-1"></span><span id="page-20-0"></span>

Directional efficiency rescaled to an interpretation a la Farrell efficiency and the corresponding peer importance (lambda).

# Usage

```
dea.direct(X, Y, DIRECT, RTS = "vrs", ORIENTATION = "in",
          XREF = NULL, YREF = NULL, FRONT.IDX = NULL,
          SLACK = FALSE, param=NULL, TRANSPOSE = FALSE)
```
# Arguments

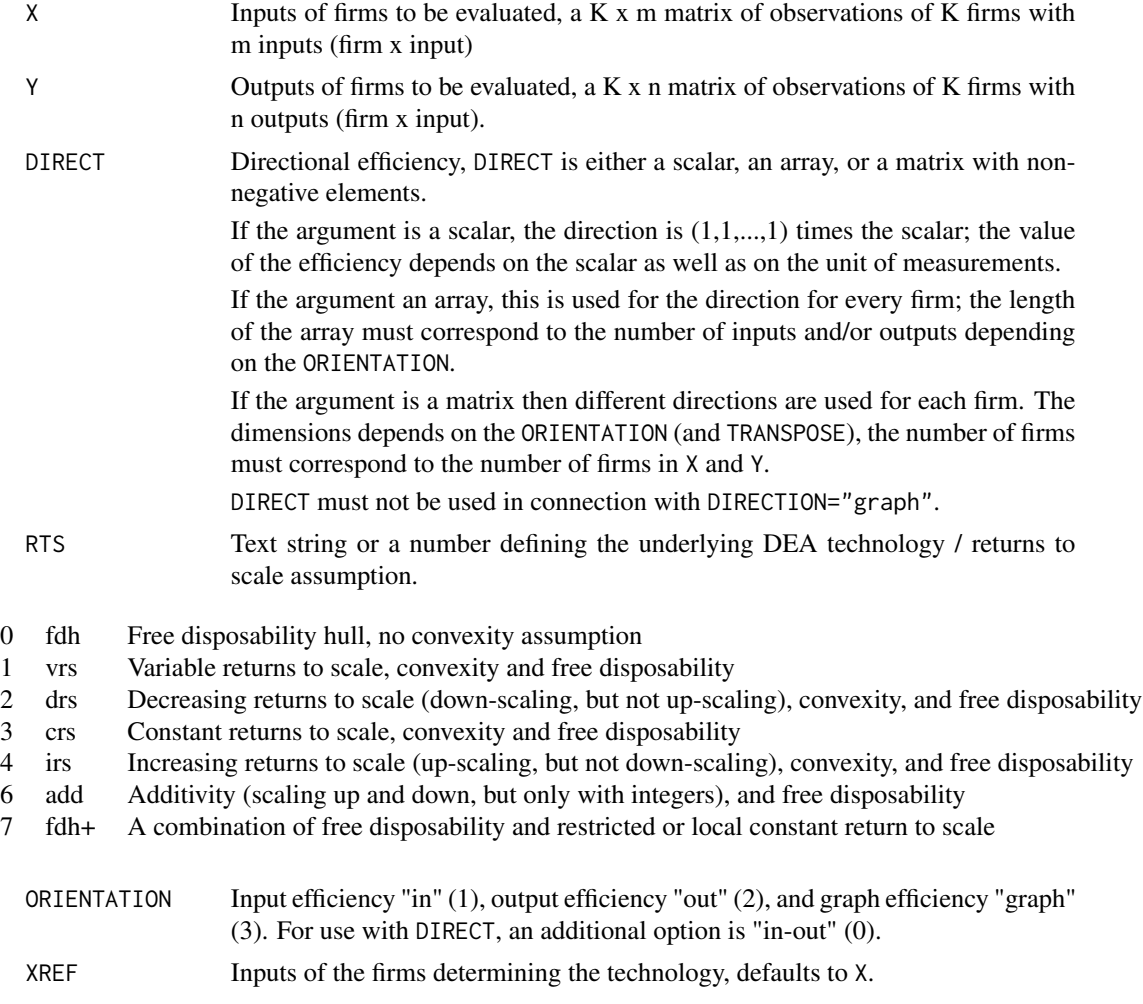

<span id="page-21-0"></span>22 dea.direct compared by the contract of the contract of the contract of the contract of the contract of the contract of the contract of the contract of the contract of the contract of the contract of the contract of the

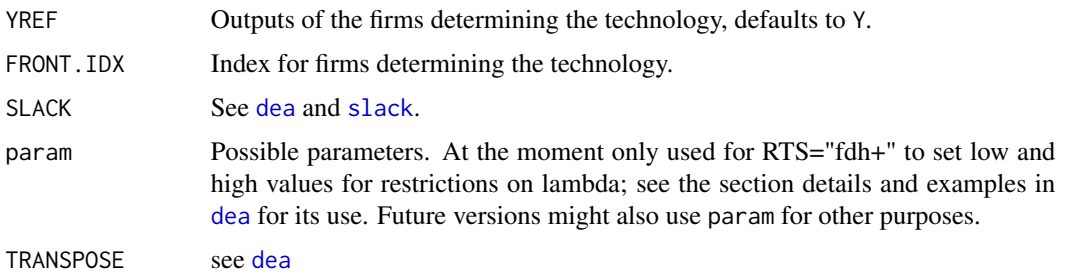

#### Details

When the argument DIRECT=d is used then component objval of the returned object for input orientation is the maximum value of e where for input orientation  $x - ed$ , and for output orientation  $y + ed$  are in the generated technology set. The returned component eff is for input  $1 - ed/X$ and for output  $1 + ed/Y$  to make the interpretation as for a Farrell efficiency. Note that when the direction is not proportional to X or Y the returned eff are different for different inputs or outputs and eff is a matrix and not just an array. The directional efficiency can be restricted to inputs (ORIENTATION="in"), restricted to outputs (ORIENTATION="out"), or both include inputs and output directions (ORIENTATION="in-out"). Directional efficiency is discussed on pages 31– 35 and 121–127 in Bogetoft and Otto (2011).

The Farrell efficiency interpretation is the ratio by which a firm can proportionally reduce all inputs (or expand all outputs) without producing less outputs (using more inputs). The directional efficiecies have the same interpretation expect that the direction is not proportional to the inputs (or outputs) and therefore the different inputs may have different reduction ratios, the efficiency is an array and not just a number.

#### Value

The results are returned in a Farrell object with the following components. The method slack only returns the three components in the list relevant for slacks.

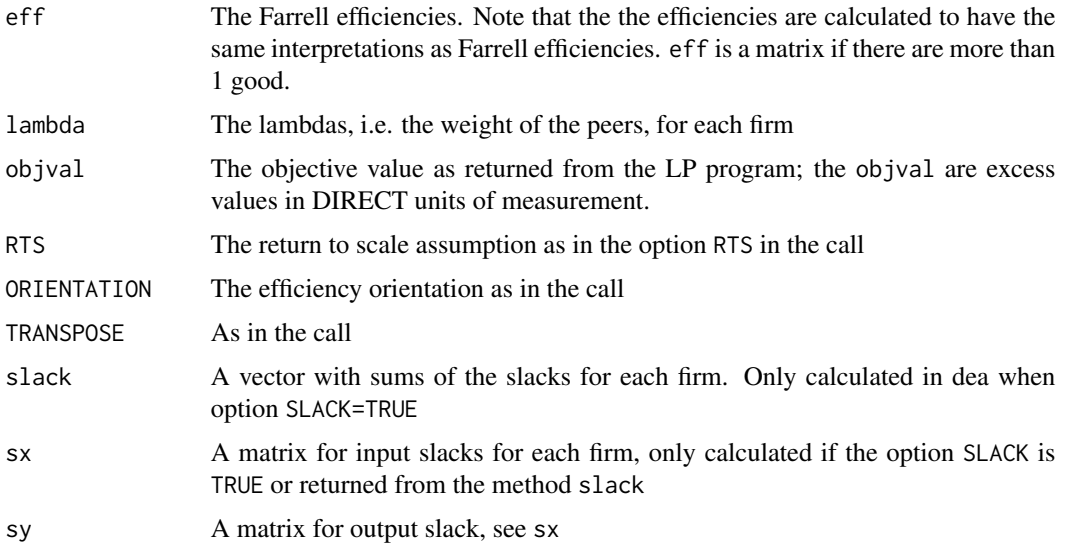

#### <span id="page-22-0"></span>dea.direct 23

#### **Note**

To handle fixed, non-discretionary inputs, one can let it appear as negative output in an input-based mode, and reversely for fixed, non-discretionary outputs. Fixed inputs (outputs) can also be handled by directional efficiency; set the direction, the argument DIRECT, equal to the variable, discretionary inputs (outputs) and 0 for the fixed inputs (outputs).

When the the argument DIRECT=X is used the then the returned efficiency is equal to 1 minus the Farrell efficiency for input orientation and equal to the Farrell efficiency minus 1 for output orientation.

#### Author(s)

Peter Bogetoft and Lars Otto <larsot23@gmail.com>

# References

Directional efficiency is discussed on pages 31–35 and 121–127 in Bogetoft and Otto (2011). Peter Bogetoft and Lars Otto; *Benchmarking with DEA, SFA, and R*; Springer 2011

#### See Also

[dea](#page-10-1)

```
# Directional efficiency
x \le matrix(c(2,5, 1,2, 2,2, 3,2, 3,1, 4,1), ncol=2, by row=TRUE)
y \le - matrix(1,nrow=dim(x)[1])
dea.plot.isoquant(x[,1], x[,2],txt=1:dim(x)[1])
```

```
E \leftarrow \text{dea}(x, y)z \leq c(1,1)e <- dea.direct(x,y,DIRECT=z)
data.frame(Farrell=E$eff, Perform=e$eff, objval=e$objval)
# The direction
arrows(x[,1], x[,2], (x-z)[,1], (x-z)[,2], lty="dashed")
# The efficiency (e$objval) along the direction
segments(x[,1], x[,2], (x-e$objval*z)[,1], (x-e$objval*z)[,2], lwd=2)
```

```
# Different directions
x1 \leftarrow c(.5, 1, 2, 4, 3, 1)x2 \leq -c(4, 2, 1, .5, 2, 4)x \leftarrow \text{cbind}(x1, x2)y \leftarrow \text{matrix}(1, nrow=dim(x)[1])dir1 \leftarrow c(1, .25)dir2 <- c(.25, 4)dir3 \leq c(1, 4)e \leftarrow dea(x,y)e1 <- dea.direct(x,y,DIRECT=dir1)
```

```
e2 <- dea.direct(x,y,DIRECT=dir2)
e3 <- dea.direct(x,y,DIRECT=dir3)
data.frame(e=eff(e),e1=e1$eff,e2=e2$eff,e3=e3$eff)[6,]
# Technology and directions for all firms
dea.plot.isoquant(x[,1], x[,2],txt=1:dim(x)[1])
arrows(x[,1], x[,2], x[,1]-dir1[1], x[,2]-dir1[2],1ty='dashed")segments(x[,1], x[,2],
    x[,1]-e1$objval*dir1[1], x[,2]-e1$objval*dir1[2],lwd=2)
# slack for direction 1
dsl1 \leftarrow \text{slack}(x, y, e1)cbind(E=e$eff,e1$eff,dsl1$sx,dsl1$sy, sum=dsl1$sum)
```

```
# Technology and directions for firm 6,
# Figure 2.6 page 32 in Bogetoft & Otto (2011)
dea.plot.isoquant(x1,x2,lwd=1.5, txt=TRUE)
arrows(x[6,1], x[6,2], x[6,1]-dir1[1], x[6,2]-dir1[2],lty="dashed")
arrows(x[6,1], x[6,2], x[6,1]-dir2[1], x[6,2]-dir2[2],lty="dashed")
arrows(x[6,1], x[6,2], x[6,1]-dir3[1], x[6,2]-dir3[2],lty="dashed")
segments(x[6,1], x[6,2],
   x[6,1]-e1$objval[6]*dir1[1], x[6,2]-e1$objval[6]*dir1[2],lwd=2)
segments(x[6,1], x[6,2],
   x[6,1]-e2$objval[6]*dir2[1], x[6,2]-e2$objval[6]*dir2[2],lwd=2)
segments(x[6,1], x[6,2],
    x[6,1]-e3$objval[6]*dir3[1], x[6,2]-e3$objval[6]*dir3[2],lwd=2)
```
dea.dual *Dual DEA models and assurance regions*

#### **Description**

Solution of dual DEA models, possibly with partial value information given as restrictions on the ratios (assurance regions)

#### Usage

```
dea.dual(X, Y, RTS = "vrs", ORIENTATION = "in",
        XREF = NULL, YREF = NULL,FRONT.IDX = NULL, DUAL = NULL, DIRECT=NULL,
        TRANSPOSE = FALSE, LP = FALSE, CONTROL=NULL, LPK=NULL)
```
#### Arguments

X Inputs of firms to be evaluated, a K x m matrix of observations of K firms with m inputs (firm x input). In case TRANSPOSE=TRUE the input matrix is transposed to input x firm.

#### dea.dual 25

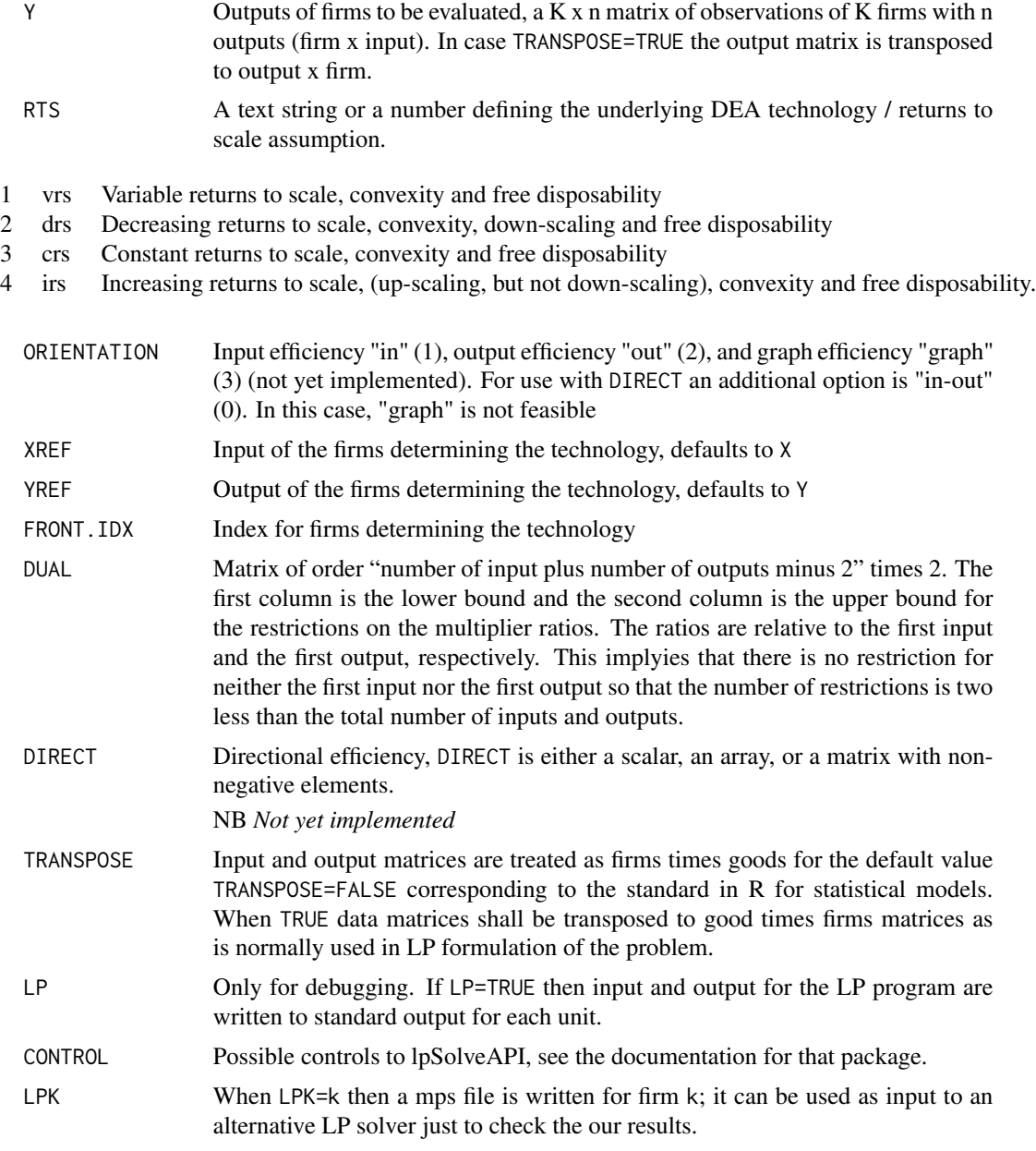

# Details

Solved as an LP program using the package lpSolveAPI. The method dea.dual.dea calls the method dea with the option DUAL=TRUE.

# Value

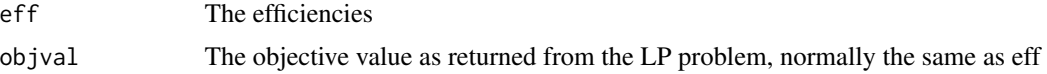

<span id="page-25-0"></span>26 dea.dual extensive control of the control of the control of the control of the control of the control of the control of the control of the control of the control of the control of the control of the control of the contr

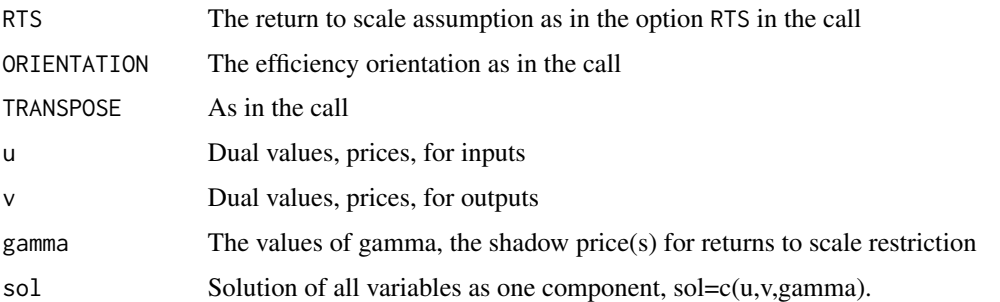

#### Note

Note that the dual values are not unique for extreme points in the technology set. In this case the value of the calculated dual variable can depend on the order of the complete efficient firms.

#### Author(s)

Peter Bogetoft and Lars Otto <larsot23@gmail.com>

#### References

Bogetoft and Otto; *Benchmarking with DEA, SFA, and R*; Springer 2011. Sect. 5.10: Partial value information

#### See Also

[dea](#page-10-1)

```
x <- matrix(c(2,5 , 1,2 , 2,2 , 3,2 , 3,1 , 4,1), ncol=2,byrow=TRUE)
y \leftarrow \text{matrix}(1, nrow=dim(x)[1])dea.plot.isoquant(x[,1],x[,2],txt=1:dim(x)[1])
segments(0,0, x[,1], x[,2], lty="dotted")
```

```
e <- dea(x,y,RTS="crs",SLACK=TRUE)
ed <- dea.dual(x,y,RTS="crs")
print(cbind("e"=e$eff,"ed"=ed$eff, peers(e), lambda(e),
            e$sx, e$sy, ed$u, ed$v), digits=3)
```

```
dual <- matrix(c(.5, 2.5), nrow=dim(x)[2]+dim(y)[2]-2, ncol=2, byrow=TRUE)
er <- dea.dual(x,y,RTS="crs", DUAL=dual)
print(cbind("e"=e$eff,"ar"=er$eff, lambda(e), e$sx, e$sy, er$u,
           "ratio"=er$u[,2]/er$u[,1],er$v),digits=3)
```
<span id="page-26-1"></span><span id="page-26-0"></span>

Calculate and decompose potential gains from mergers of similar firms (horizontal integration).

# Usage

```
dea.merge(X, Y, M, RTS = "vrs", ORIENTATION = "in",
         XREF = NULL, YREF = NULL, FRONT.IDX = NULL, TRANSPOSE=FALSE)
```
#### Arguments

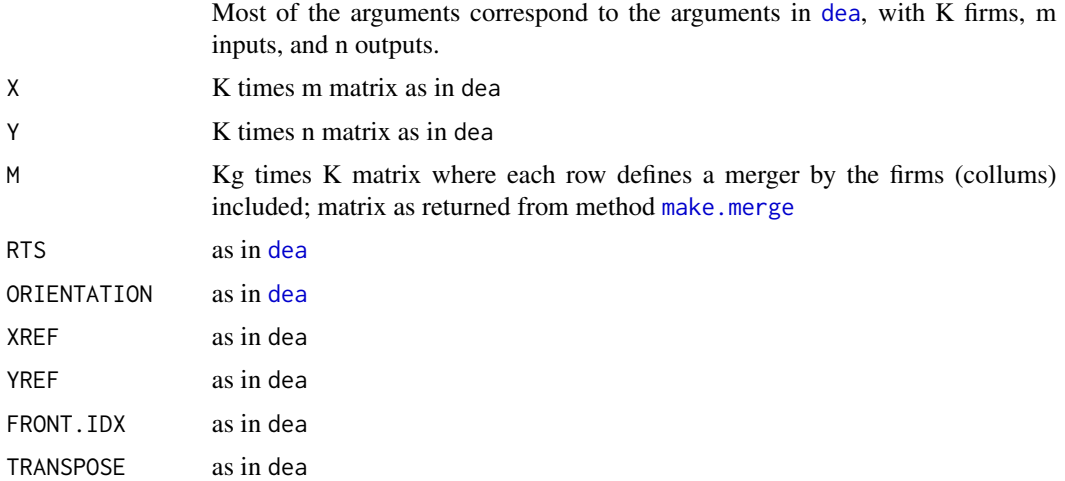

### Details

The K firms are merged into Kg new, merged firms.

The decomposition is summarized on page 275 and in table 9.1 page 276 in Bogetoft and Otto (2011) and is based on Bogetoft and Wang (2005)

# Value

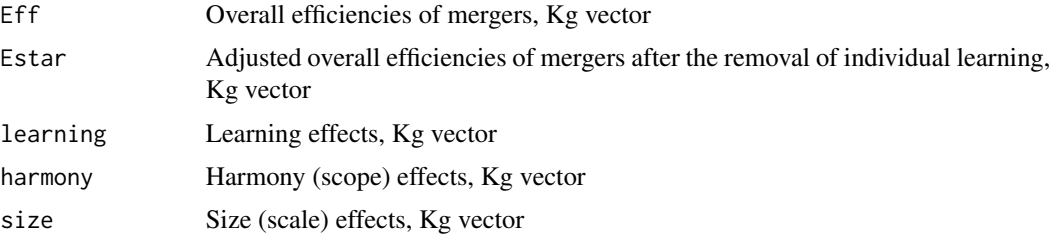

#### <span id="page-27-0"></span>Author(s)

Peter Bogetoft and Lars Otto <larsot23@gmail.com>

#### References

Bogetoft and Otto; *Benchmarking with DEA, SFA, and R*; chapter 9; Springer 2011.

Bogetoft and Wang; "Estimating the Potential Gains from Mergers"; *Journal of Productivity Analysis*, 23, pp. 145-171, 2005.

#### See Also

[dea](#page-10-1) and [make.merge](#page-37-1)

#### Examples

```
x \le - matrix(c(100,200,300,500),ncol=1,dimnames=list(LETTERS[1:4],"x"))
y <- matrix(c(75,100,300,400),ncol=1,dimnames=list(LETTERS[1:4], "y"))
dea.plot.frontier(x,y,RTS="vrs",txt=LETTERS[1:length(x)],
xlim=c(0,1000),ylim=c(0,1000) )
dea.plot.frontier(x,y,RTS="drs", add=TRUE, lty="dashed", lwd=2)
dea.plot.frontier(x,y,RTS="crs", add=TRUE, lty="dotted")
dea(x,y,RTS="crs")
M \leq - make.merge(list(c(1,2), c(3,4)), X=x)
xmer <- M %*% x
ymer <- M %*% y
points(xmer,ymer,pch=8)
text(xmer,ymer,labels=c("A+B","C+D"),pos=4)
dea.merge(x,y,M, RTS="vrs")
dea.merge(x,y,M, RTS="crs")
```
dea.plot *Plot of DEA technologies*

#### <span id="page-27-1"></span>**Description**

Draw a graph of a DEA technology. Designed for two goods illustrations, either isoquant (2 inputs), transformation curve (2 outputs), or a production function (1 input and 1 output). If the number of good is larger than 2 then aggregation occur, either simple or weighted.

# Usage

dea.plot(x, y, RTS="vrs", ORIENTATION="in-out", txt=NULL, add=FALSE, wx=NULL, wy=NULL, TRANSPOSE=FALSE, fex=1, GRID=FALSE, RANGE=FALSE, param=NULL, ..., xlim, ylim, xlab, ylab)

#### <span id="page-28-0"></span>dea.plot 29

```
dea.plot.frontier(x, y, RTS="vrs",...)
dea.plot.isoquant(x1, x2, RTS="vrs",...)
dea.plot.transform(y1, y2, RTS="vrs",...)
```
# Arguments

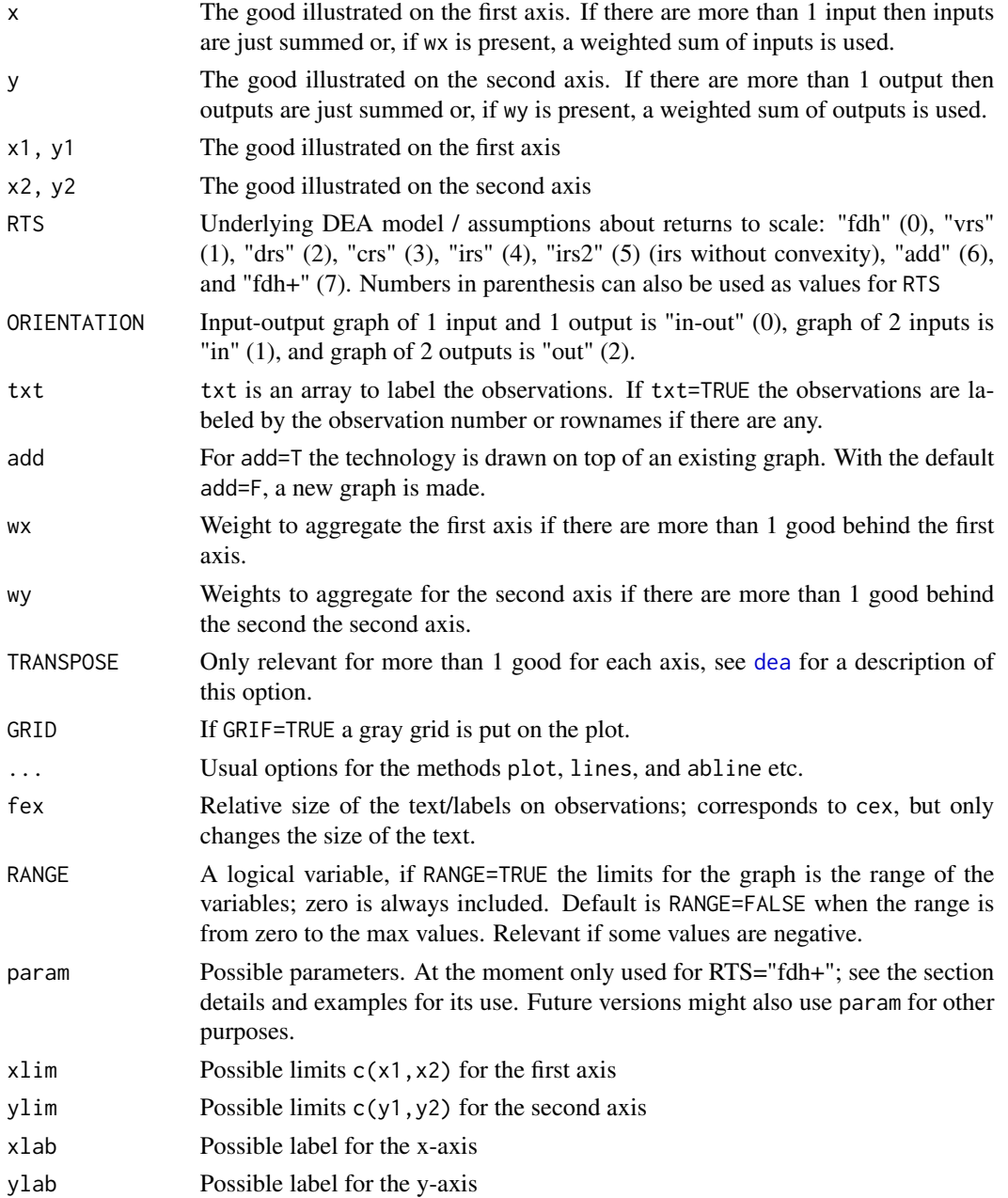

#### Details

The method dea.plot is the general plotting method. The the 3 others are specialized versions for frontiers (1 input and 1 output), isoquant curves (2 inputs for given outputs), and transformation curves (2 outputs for given inputs) obtained by using the argument ORIENTATION.

The crs factor in RTS="fdh+" that sets the lower and upper bound can be changed by the argument param that will set the lower and upper bound to 1-param and 1+param; the default value is param=.15. The value must be greater than or equal to 0 and strictly less than 1. A value of 0 corresponds to RTS="fdh". The FDH+ technology set is described in Bogetoft and Otto (2011) pages 72–73.

# Value

No return, uses the original graphing system.

#### Note

If there are more than 1 good for the arguments x and y then the goods are just summed or, if wx or wy are present, weighted sum of goods are used. In this case the use of the command identify must be calles as dea.plot(rowSums(x), rowSums(y)).

*Warning* If you use this facility to plot multi input and multi output then the plot may deceive you as fully multi efficient firms are not necessarely placed on the two dimensional frontier.

Note that RTS="add" and RTS="fdh+" only works for ORIENTATION="in-out" (0).

# Author(s)

Peter Bogetoft and Lars Otto <larsot23@gmail.com>

#### References

Peter Bogetoft and Lars Otto; *Benchmarking with DEA, SFA, and R*; Springer 2011 Paul Murrell; *R Graphics*; Chapman & Hall 2006

#### See Also

The documentation for the function plot and Murrell (2006) for further options and on customizing plots.

```
x <- matrix(c(100,200,300,500,600,100),ncol=1)
y <- matrix(c(75,100,300,400,400,50),ncol=1)
dea.plot(x,y,RTS="vrs",ORIENTATION="in-out",txt=LETTERS[1:length(x)])
dea.plot(x,y,RTS="crs",ORIENTATION="in-out",add=TRUE,lty="dashed")
dea.plot.frontier(x,y,txt=1:dim(x)[1])
n < -10
```
# <span id="page-30-0"></span>eff, efficiencies 31

```
x \leftarrow \text{matrix}(1:n,1)y \leftarrow \text{matrix}(x^*(1.6) + abs(rnorm(n)),1)dea.plot.frontier(x,y,RTS="irs",txt=1:n)
dea.plot.frontier(x,y,RTS="irs2",add=TRUE,lty="dotted")
# Two different forms of irs: irs and irs2, and two different ways to
# make a frontier
id <- sample(1:n,30,replace=TRUE)
dea.plot(x[id],y[id],RTS="irs",ORIENTATION="in-out")
dea.plot.frontier(x[id],y[id],RTS="irs2")
# Difference between the FDH technology and the additive
# FRH technology
x <- matrix(c(100,220,300,520,600,100),ncol=1)
y <- matrix(c(75,100,300,400,400,50),ncol=1)
dea.plot(x,y,RTS="fdh",ORIENTATION="in-out",txt=LETTERS[1:length(x)])
dea.plot(x,y,RTS="add",ORIENTATION="in-out",add=TRUE,lty="dashed",lwd=2)
dea.plot(x,y,RTS="fdh+",ORIENTATION="in-out",add=TRUE,
                            lty="dotted",lwd=3,col="red")
# Use of parameter in FDH+
dea.plot(x,y,RTS="fdh",ORIENTATION="in-out",txt=LETTERS[1:length(x)])
dea.plot(x,y,RTS="fdh+",ORIENTATION="in-out",add=TRUE,lty="dashed")
dea.plot(x,y,RTS="fdh+",ORIENTATION="in-out",add=TRUE,lty="dotted",param=.5)
```
eff, efficiencies *Calculate efficiencies for Farrell and sfa object*

#### Description

Calculate efficiencies for Farrell and sfa object. For a sfa there are several types

#### Usage

```
eff( object, ... )
efficiencies( object, ... )
## Default S3 method:
efficiencies( object, ... )
## S3 method for class 'Farrell'
efficiencies(object, type = "Farrell", ...)
## S3 method for class 'Farrell'
eff(object, type = "Farrell", ...)## S3 method for class 'sfa'
efficiencies(object, type = "BC", ...)
## S3 method for class 'sfa'
eff(object, type = "BC", ...)
```
# <span id="page-31-0"></span>Arguments

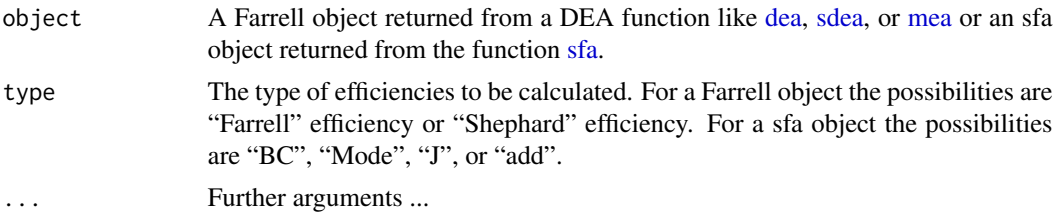

# Details

The possible types for class Farrell (an object returned from [dea](#page-10-1) et al. are "Farrell" and "Shephard".

The possible types for class sfa efficiencies are

- BC Efficiencies estimated by minimizing the mean square error; Eq. (7.21) in Bogetoft and Otto (2011, 219) and Battese and Coelli (1988, 392)
- Mode Efficiencies estimates using the conditional mode approach; Bogetoft and Otto (2011, 219), Jondrow et al. (1982, 235).
- J Efficiencies estimates using the conditional mean approach Jondrow et al. (1982, 235).

add Efficiency in the additive model, Bogetoft and Otto (2011, 219)

#### Value

The efficiencies are returned as an array.

# Note

For the Farrell object the orientation is determined by the calculations that led to the object and can not be changed here.

#### Author(s)

Peter Bogetoft and Lars Otto <larsot23@gmail.com>

# References

Bogetoft and Otto; *Benchmarking with DEA, SFA, and R*, Springer 2011

# See Also

[dea](#page-10-1) and [sfa](#page-55-1).

```
##---- Should be DIRECTLY executable !! ----
##-- ==> Define data, use random,
##--or do help(data=index) for the standard data sets.
```
<span id="page-32-0"></span>

A method to estimate and plot kernel estimate of (Farrell) efficiencies taken into consideration that efficiencies are bounded either above (input direction) or below (output direction).

#### Usage

```
eff.dens(eff, bw = "nrd0")
```
eff.dens.plot(obj, bw = "nrd0", ..., xlim, ylim, xlab, ylab)

#### Arguments

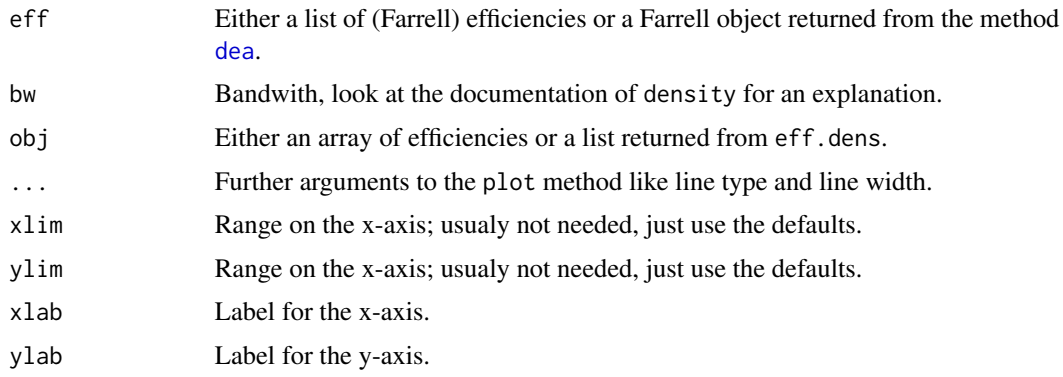

#### Details

The calculation is based on a reflection method (Silverman 1986, 30) using the default window kernel and defult bandwidth (window width) in the method density.

The method eff.dens.plot plot the density directly, and eff.dens just estimate the numerical density, and the result can then either be plotted by plot, corresponds to eff.dens.plot, or by lines as an overlay on an existing plot.

#### Value

The return from  $\text{eff}$ . dens is a list  $\text{list}(x,y)$  with efficiencies and the corresponding density values.

# Note

The input efficiency is also bounded below by 0, but for normal firms an efficiency at 0 will not happen, i.e. the boundary is not effective, and therefore this boundary is not taken into consideration.

34 eladder

# Author(s)

Peter Bogetoft and Lars Otto <larsot23@gmail.com>

#### References

B.W. Silverman (1986), *Density Estimation for Statistics and Data Analysis*, Chapman and Hall, London.

# Examples

```
e <- 1 - rnorm(100)
e[e>1] <- 1
e <- e[e>0]
eff.dens.plot(e)
hist(e, breaks=15, freq=FALSE, xlab="Efficiency", main="")
den <- eff.dens(e)
lines(den,lw=2)
```
eladder *Efficiency ladder for a single firm*

#### Description

How the efficiency changes as the most influential peer is removed sequentially one at a time

#### Usage

```
eladder(n, X, Y, RTS = "vrs", ORIENTATION = "in",
       XREF=NULL, YREF=NULL, DIRECT = NULL, param=NULL, MAXELAD=NULL)
eladder.plot(elad, peer, TRIM = NULL, ...)
```
# Arguments

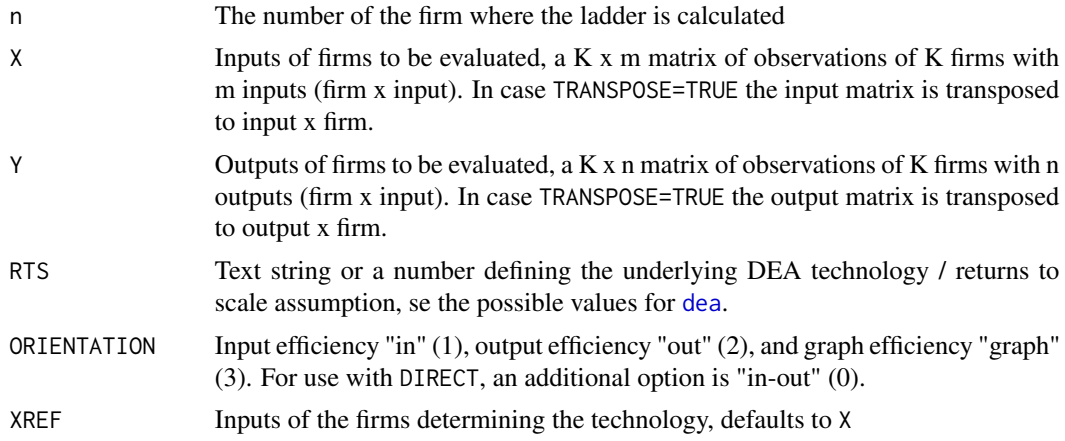

<span id="page-33-0"></span>

#### eladder 35

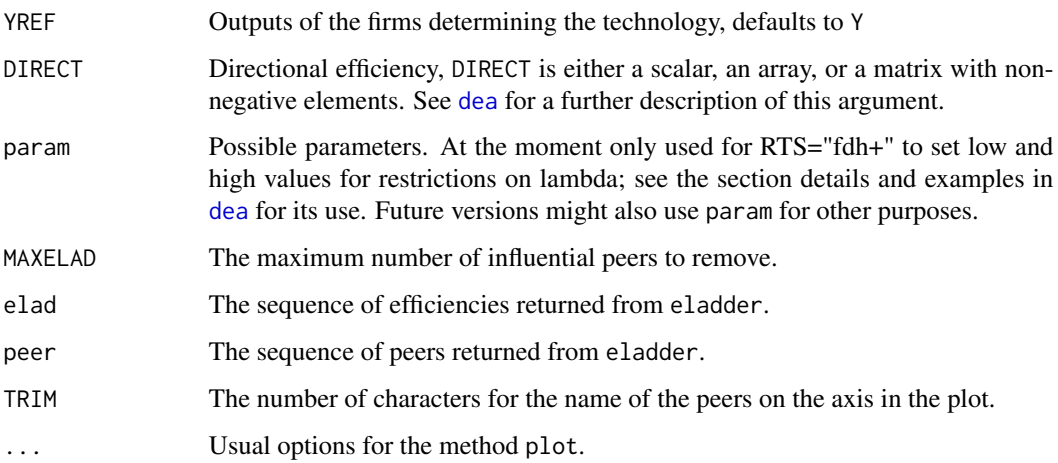

#### Details

The function eladder calculates how the efficiency for a firm changes when the most influential peer is removed sequentially one at a time. Somewhere in the sequence the firm becomes efficient and are itself removed from the set of firms generating the technology (or the only firm left) and thereafter the efficiencies are super-efficiencies.

#### Value

The object returned from eladder is a list with components

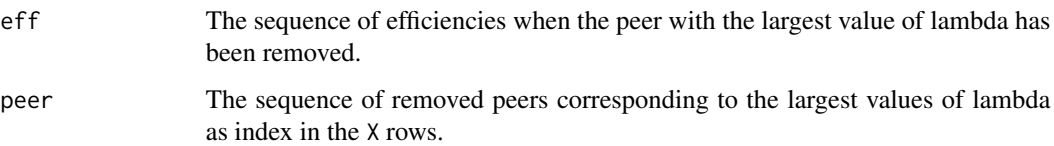

#### Note

When the number of firms is large then the number of influential peers will also be large and the names or numbers of the peers on the x-axis might be squeeze together and be illegible. In this case restrict the number of influential peers to be removed.

The efficiency step ladder is discussed in Essay 4 of Dag Fjeld Edvardsens's Ph.D. thesis from 2004.

# Author(s)

Peter Bogetoft and Lars Otto <larsot23@gmail.com>

# References

Dag Fjeld Edvardsen; *Four Essays on the Measurement of Productive Efficiency*; University of Gothenburg 2004; <http://hdl.handle.net/2077/2923>

#### Examples

```
data(charnes1981)
x \le - with(charnes1981, cbind(x1,x2,x3,x4,x5))
y <- with(charnes1981, cbind(y1,y2,y3))
# Choose the firm for analysis, we choose 'Tacoma'
n <- which(charnes1981$name=="Tacoma")[1]
el <- eladder(n, x, y, RTS="crs")
eladder.plot(el$eff, el$peer)
# Restrict to 20 most influential peers for 'Tacoma' and use names
# instead of number
eladder.plot(el$eff[1:20], charnes1981$name[el$peer][1:20])
# Truncate the names of the peers and put a title on top
eladder.plot(el$eff[1:20], charnes1981$name[el$peer][1:20], TRIM=5)
title("Eladder for Tacoma")
```
excess *Excess input compared over frontier input*

#### **Description**

Excess input compared over frontier input and/or less output than frontier/transformation/optimal output.

#### Usage

```
excess(object, X = NULL, Y = NULL)
```
# Arguments

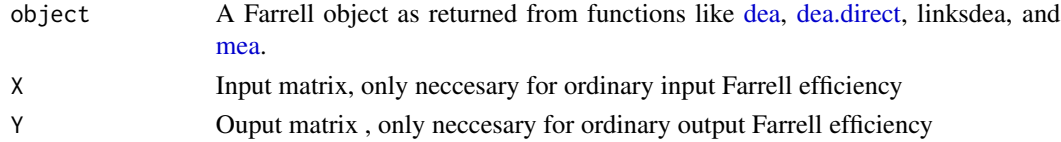

#### Details

For Farrell input efficiency E the exess input is  $(1 - E)X$  and for Farrell ouput efficiency F the missing output is  $(F - 1)Y$ .

Notice that the excess calculated does not include any slackvalues. In case slacks are present and calculated it might be more appropriate to add slack; i.e. to use excess(object, $X, Y$ ) + slack(X,Y,object).

For directional efficiency e in the direction D the excess input is  $eD$ .

If a firm is outside the technology set, as could be the case when calculating super-efficiencies, the Farrell input efficiency is larger then 1 and then the excess values are negative.

<span id="page-35-0"></span>

#### <span id="page-36-0"></span>lambda 37

# Value

Return a matrix with exces input and/or less output.

#### Author(s)

Peter Bogeroft and Lars Otto <larsot23@gmail.com>

# References

Peter Bogetoft and Lars Otto; *Benchmarking with DEA, SFA, and R*; Springer 2011

# Examples

```
x <- matrix(c(100,200,300,500,100,200,600),ncol=1)
y <- matrix(c(75,100,300,400,25,50,400),ncol=1)
e \leftarrow dea(x,y)excess(e,x)
x - eff(e) * xe <- dea(x,y, ORIENTATION="graph")
excess(e, x, y)
x - eff(e) * x1/eff(e) * y -yme < -mea(x,y)excess(me)
```
lambda *Lambdas or the weight of the peers*

# Description

The lambdas, i.e. the weight of the peers, for each firm.

# Usage

```
lambda(object, KEEPREF = FALSE)
lambda.print(x, KEEPREF = FALSE, ...)
```
# Arguments

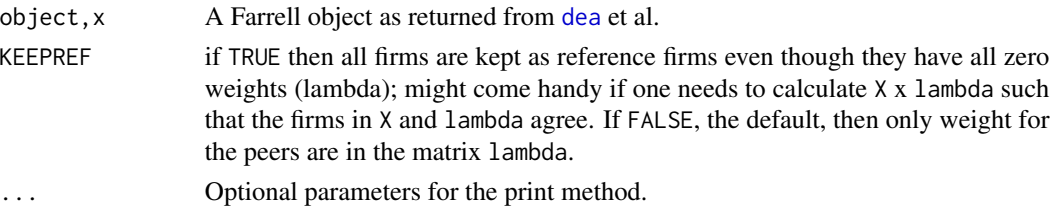

# <span id="page-37-0"></span>Details

Only returns the the lambdas for firms that appear as a peer, i.e. only lambdas for firms where at least one element of the lambda is positive.

#### Value

The return is a matrix with the firms as rows and the peers as columns.

# Author(s)

Peter Bogetoft and Lars Otto <larsot23@gmail.com>

#### See Also

[dea](#page-10-1)

#### Examples

```
##---- Should be DIRECTLY executable !! ----
##-- ==> Define data, use random,
##--or do help(data=index) for the standard data sets.
```
<span id="page-37-1"></span>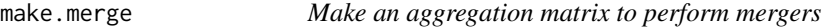

#### Description

Make an aggregation matrix to perform mergers of firms. The matrix can be post multiplied (matrix multiplication) to input and output matrices to make merged input and output matrices.

#### Usage

make.merge(grp,  $nFirm = NULL$ ,  $X = NULL$ ,  $names = NULL$ )

#### Arguments

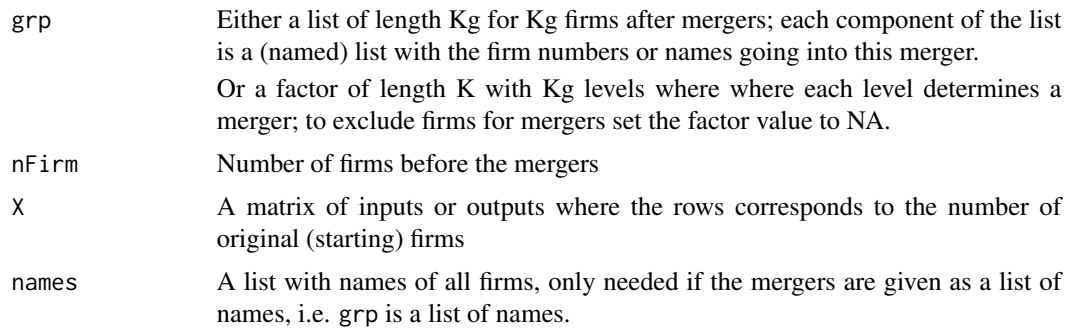

# <span id="page-38-0"></span>make.merge 39

#### Details

Either nFirm or X must be present; if both are present then nFirm must be equal to the number of rows in X, the number of firms.

When X is an input matrix of dimension  $K \times m$ , K firms and m inputs, and  $M \leq -m$ ake.merge(gr, K) then M %\*% X is the input matrix for the merged firms.

#### Value

Returns an aggregation matrix of dimension Kg times K where rows corresponds to new merged firms and columns are 1 for firms to be included and 0 for firms to be excluded in the the given merger as defined by the row.

# Note

The argument TRANSPOSE has not been implemented for this function. If you need transposed matrices you must transpose the merger matrix yourself. If you define mergers via factors there is no need to transpose in the arguments; just do not use X in the arguments.

#### Author(s)

Peter Bogetoft and Lars Otto <larsot23@gmail.com>

#### See Also

[dea.merge](#page-26-1)

```
# To merge firms 1,3, and 5; and 2 and 4 of 7 firms into 2 new firms
# the aggregation matrix is M; not all firms are involved in a merger.
M \leq - make.merge(list(c(1,3,5), c(2,4)),7)
print(M)
# Merge 1 and 2, and 4 and 5, and leave 3 alone, total of 5 firms.
# Using a list
M1 \leq make.merge(list(c(1,2), c(4,5)), nFirm=5)
print(M1)
# Using a factor
fgr <- factor(c("en","en",NA,"to","to"))
M2 <- make.merge(fgr)
print(M2)
# Name of mergers
M3 <- make.merge(list(AB=c("A","B"), DE=c("D","E")), names=LETTERS[1:5])
print(M3)
# No name of mergers
M4 <- make.merge(list(c("A","B"), c("D","E")), names=LETTERS[1:5])
print(M4)
```
<span id="page-39-1"></span><span id="page-39-0"></span>

Estimates Malmquist indices for productivity and its decomposition beteween two periods. The units in the two periods does not have to be exactly the same, but the Malmquist index is only calculated for units present in both periods.

# Usage

```
malmq(X0, Y0, ID0 = NULL, X1, Y1, ID1 = NULL, RTS = "vrs", ORIENTATION = "in",SLACK = FALSE, DUAL = FALSE, DIRECT = NULL, param = NULL, TRANSPOSE = FALSE,
FAST = TRUE, LP = FALSE, CONTROL = NULL, LPK = NULL)
```
# Arguments

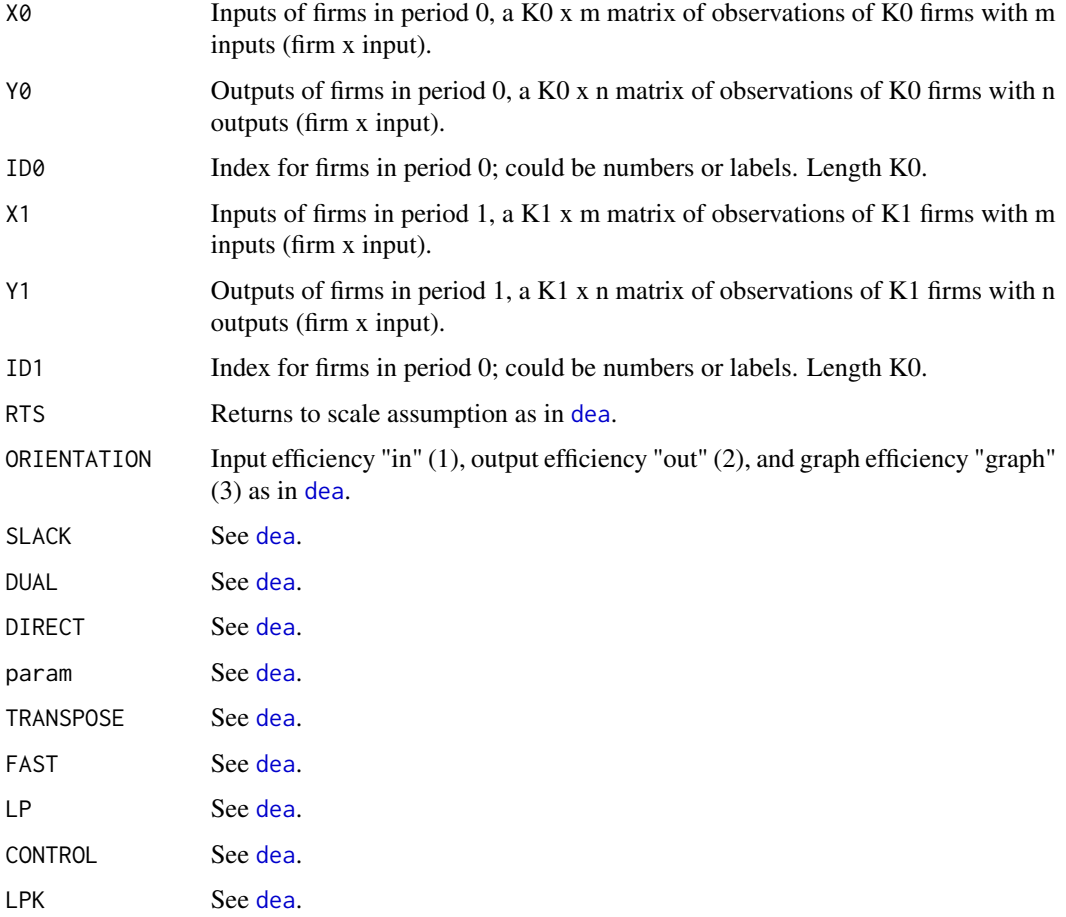

#### $m$ alm $q$  and  $41$

# Details

The *index for technical changes* tc is calculated as sqrt(e10/e11 \* e00/e01) where e<s><t> is the efficience for period s when the refenrece technology is for period t, i.e. determined from the observations for period t and XREF=X\_t,YREF=Y\_t, as is the option for the function dea.

The *Malmquist index for productivity* mq is calculates as sqrt(e10/e00 \* e11/e01) and the *index for change in efficiency* ec is e11/e00. Note that  $mq = tc * ec$ .

# Value

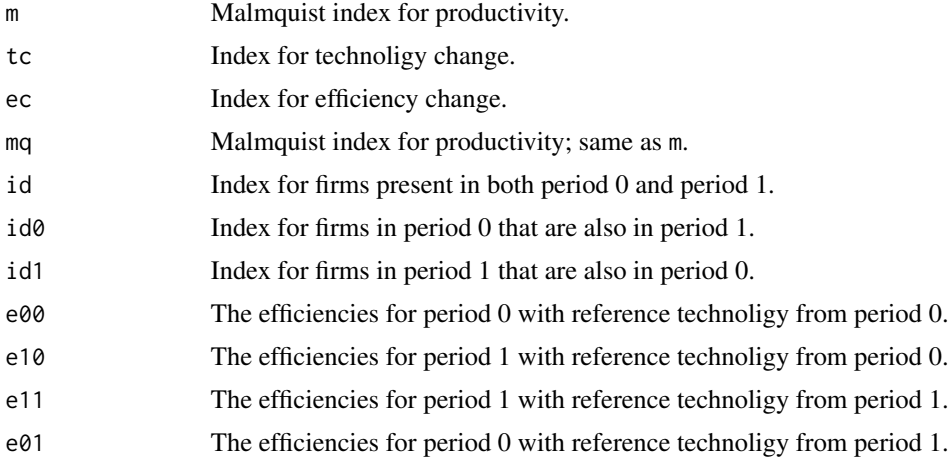

# Note

The calculations of efficiencies are only done for units present in both periods.

# Author(s)

Peter Bogetoft and Lars Otto <larsot23@gmail.com>

# References

Peter Bogetoft and Lars Otto; *Benchmarking with DEA, SFA, and R*; Springer 2011

# See Also

[dea](#page-10-1)

```
x0 <- matrix(c(10, 28, 30, 60),ncol=1)
y0 <- matrix(c(5, 7, 10, 15),ncol=1)
x1 <- matrix(c(12, 26, 16, 60 ),ncol=1)
y1 <- matrix(c(6, 8, 9, 15 ),ncol=1)
dea.plot(x0, y0, RTS="vrs", txt=TRUE)
dea.plot(x1, y1, RTS="vrs", add=TRUE, col="red")
```
# <span id="page-41-0"></span>42 malmquist

```
points(x1, y1, col="red", pch=16)
text(x1, y1, 1:dim(x1)[1], col="red", adj=1)m <- malmq(x0,y0,,x1,y1,,RTS="vrs")
print("Malmquist index for change in productivity, technoligy change:")
print(m$mq)
print("Index for change of frontier:")
print(m$tc)
```
malmquist *Malmquist index for fimrs in a panel*

# Description

Estimate Malmquist index for firms in a panel data set. The data set does not need to be balanced.

#### Usage

```
malmquist(X, Y, ID, TIME, RTS = "vrs", ORIENTATION = "in", SLACK = FALSE, DUAL = FALSE,
DIRECT = NULL, param = NULL, TRANSPOSE = FALSE, FAST = TRUE, LP = FALSE,
CONTROL = NULL, LPK = NULL)
```
# Arguments

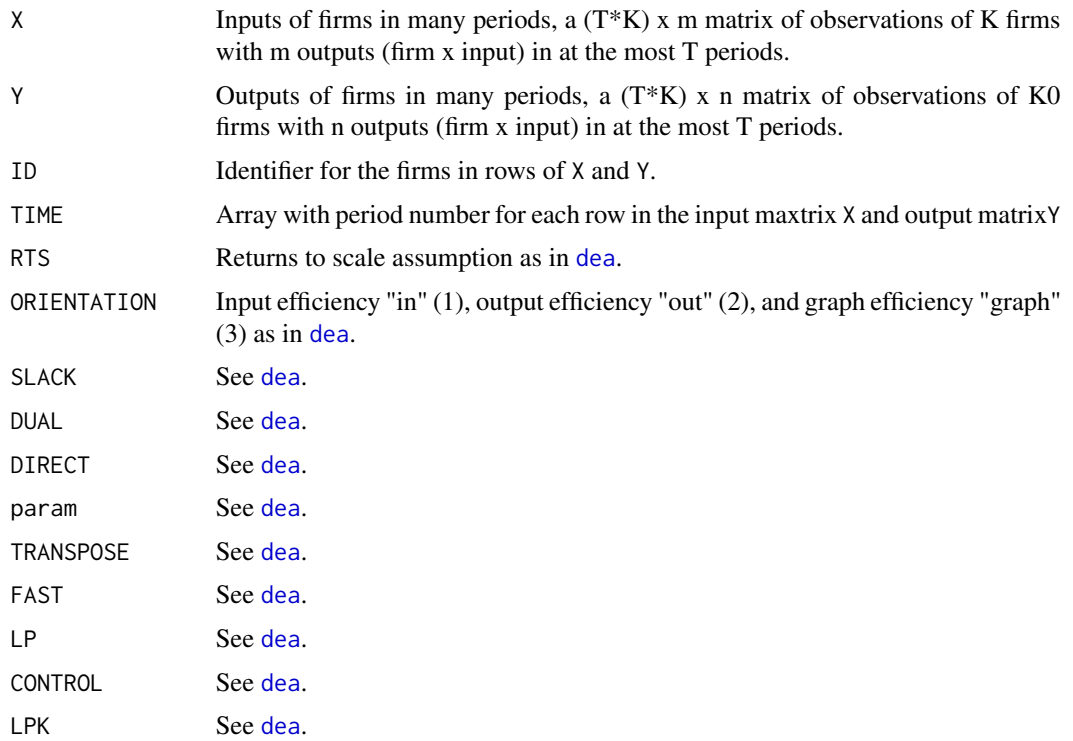

#### <span id="page-42-0"></span>malmquist 43

# Details

Malmquist uses [malmq](#page-39-1) for the calculations of the necessary efficiencies, and the returned indeces are as in [malmq](#page-39-1). The data must be a long data set with regards to TIME and ID; se the example below.

Note that the calculated index are index comparing a period and the previous period. To compare the development over time the indices must be turned into a chain index as shown in the example below.

# Value

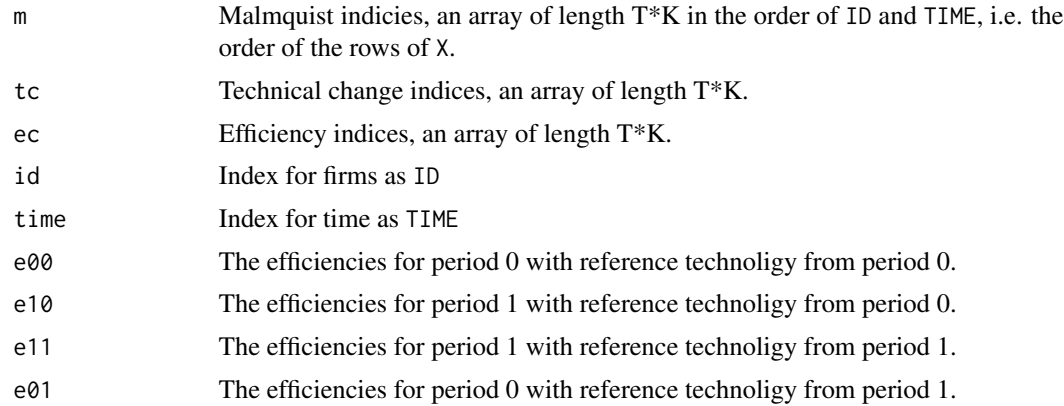

# Note

The lagged values e11 are not neccesary equal to values of e00 as the reference technology for the two periods could be generated by different units, if the units in different time periodes are not the same.

# Author(s)

Peter Bogetoft and Lars Otto <larsot23@gmail.com>

#### References

Peter Bogetoft and Lars Otto; *Benchmarking with DEA, SFA, and R*; Springer 2011

# See Also

[dea](#page-10-1), [malmq](#page-39-1)

```
x0 <- matrix(c(10, 28, 30, 60),ncol=1)
y0 <- matrix(c(5, 7, 10, 15),ncol=1)
x1 \leftarrow \text{matrix}(c(12, 26, 16, 60), ncol=1)
y1 <- matrix(c(6, 8, 9, 15 ),ncol=1)
x2 \le matrix(c(13, 26, 15, 60), ncol=1)
y2 \le - matrix(c(7, 9, 10, 15), ncol=1)
```

```
dea.plot(x0, y0, RTS="vrs", txt=TRUE)
dea.plot(x1, y1, RTS="vrs", add=TRUE, col="red")
dea.plot(x2, y2, RTS="vrs", add=TRUE, col="blue")
points(x1, y1, col="red", pch=16)
# points(x2, y2, col="blue", pch=17)
text(x1, y1, 1:dim(x1)[1], col="red", adj=-1)
text(x2, y2, 1:dim(x1)[1], col="blue", adj=-1)
legend("bottomright", legend=c("Period 0", "Period 1", "Period 2"),
 col=c("black", "red", "blue"), lty=1, pch=c(1,16, 17), bty="n")
X \leftarrow rbind(x0, x1, x2)
Y \leftarrow rbind(y0, y1, y2)
# Make ID and TIME variables one way or another
ID \leftarrow rep(1:dim(x1)[1], 3)# TIME <- c(rep(0,dim(x1)[1]), rep(1,dim(x1)[1]), rep(2,dim(x1)[1]))
TIME <- gl(3, dim(x1)[1], labels=0:2)
# This is how the data for malmquist must look like
data.frame(TIME, ID, X, Y)
mq <- malmquist(X,Y, ID, TIME=TIME)
data.frame(TIME, ID, X, Y, mq$e00, mq$e01, mq$e10, mq$e11, mq$m, mq$tc)[order(ID, TIME),]
# How to make the Malmquist indices to a chain index
# Make data.frame with indices
DM <- data.frame(TIME, ID, m=mq$m, tc=mq$tc, ec=mq$ec)
# Set missing index for first period to 1, the base
DM[DM$TIME==0, c("m","tc", "ec")] <- 1
# Make chain index of the individual indices
AD <- aggregate(cbind(m=DM$m), by=list(ID=DM$ID), cumprod)
# Compare chain index to original index
data.frame(ID, TIME, m=c(AD$m), DM$m)
```
<span id="page-43-1"></span>mea *MEA multi-directional efficiency analysis*

#### Description

Potential improvements PI or multi-directional efficiency analysis. The result is an exces value measures by the direction.

The direction is determined by the direction corresponding to the minimum input/maximum direction each good can be changed when they are changed one at a time.

#### Usage

```
mea(X, Y, RTS = "vrs", ORIENTATION = "in", XREF = NULL, YREF = NULLFRONT.IDX = NULL, param=NULL, TRANSPOSE = FALSE,
   LP = FALSE, CONTROL = NULL, LPK = NULL)
mea.lines(N, X, Y, ORIENTATION="in")
```
# <span id="page-44-0"></span>Arguments

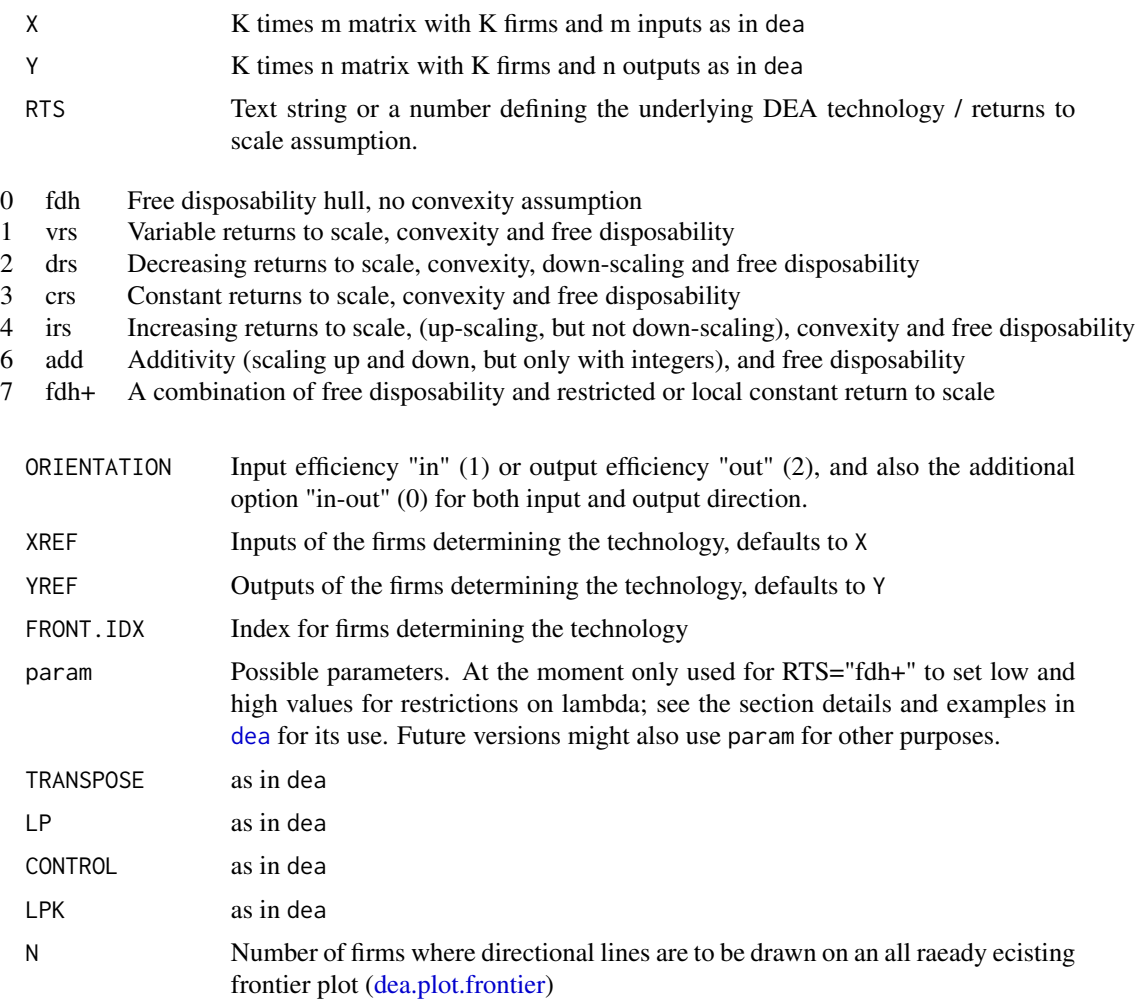

# Details

Details can be found in Bogetoft and Otto (2011, 121–124).

This method is for input directional efficiency only interesting when there are 2 or more inputs, and for output only when there are 2 or more outputs.

# Value

The results are returned in a Farrell object with the following components.

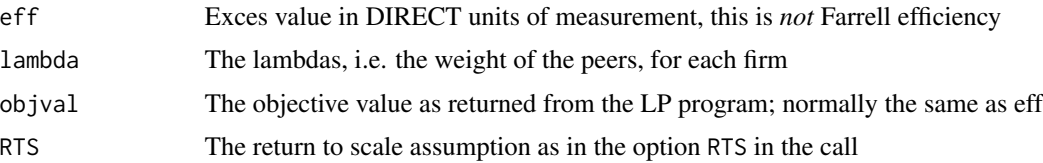

<span id="page-45-0"></span>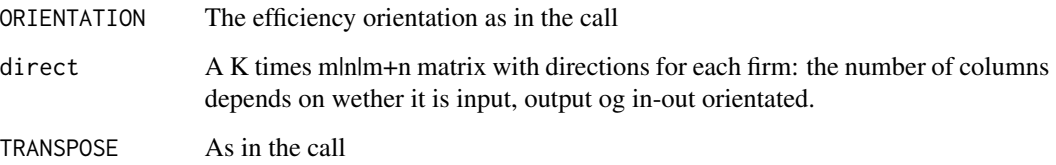

# Note

The calculation is done in [dea](#page-10-1) after a calculation of the dirction that then is used in the argument DIRECT. The calulation of the direction is done in a series LP programs, one for each good in the direction.

# Author(s)

Peter Bogetoft and Lars Otto <larsot23@gmail.com>

# References

Peter Bogetoft and Lars Otto; *Benchmarking with DEA, SFA, and R*; Springer 2011

#### See Also

[dea](#page-10-1) and the argument DIRECT.

```
X \le - matrix(c(2, 2, 5, 10, 10, 3, 12, 8, 5, 4, 6, 12), ncol=2)
Y \leftarrow matrix(rep(1,dim(X)[1]), ncol=1)dea.plot.isoquant(X[,1], X[,2],txt=1:dim(X)[1])
mea.lines(c(5,6),X,Y)
me < -mea(X,Y)me
peers(me)
# MEA potential saving in inputs, exces inputs
eff(me) * me$direct
me$eff * me$direct
# Compare to traditionally Farrell efficiency
e \leftarrow dea(X, Y)e
peers(e)
# Farrell potential saving in inputs, exces inputs
(1-eff(e)) * X
```
<span id="page-46-0"></span>

Data colected from Danish milk producers.

#### Usage

data(milkProd)

# Format

A data frame with 108 observations on the following 5 variables.

farmNo farm number

milk Output of milk, kg

energy Energy expenses

vet Veterinary expenses

cows Number of cows

# Note

Data as .csv are loaded by the command data using read.table(..., header = TRUE, sep = ";") such that this file is a semicolon separated file and not a comma separated file.

# Source

Accounting and buissiness check data

```
data(milkProd)
y <- with(milkProd, cbind(milk))
x <- with(milkProd, cbind(energy, vet, cows))
```
<span id="page-47-0"></span>

A data set for 113 farmers in forestry in Norway.

# Usage

data(norWood2004)

# Format

A data frame with 113 observations on the following 7 variables.

firm firm number

- m Variable cost
- x Woodland, value of forrest and land
- y Profit
- z1 Secondary income from ordinary farming
- z3 Age of forrest owner
- $z6$  Whether there is a long-term plan =1 or not =0

#### Details

Collected from farmers in forestry.

#### Note

Data as .csv are loaded by the command data using read.table(...,header=TRUE,sep=";") such that this file is a semicolon separated file and not a comma separated file.

# Source

Norwegian Agricultural Economics Research Institute.

```
data(norWood2004)
## maybe str(norWood2004) ; plot(norWood2004) ...
```
<span id="page-48-0"></span>

The functions implements the Wilson (1993) outlier detection method using only R functions.

#### Usage

```
outlier.ap(X, Y, NDEL = 3, NLEN = 25, TRANSPOSE = FALSE)
outlier.ap.plot(ratio, NLEN = 25, xlab = "r", ylab = "Log ratio",
                ..., ylim)
```
# Arguments

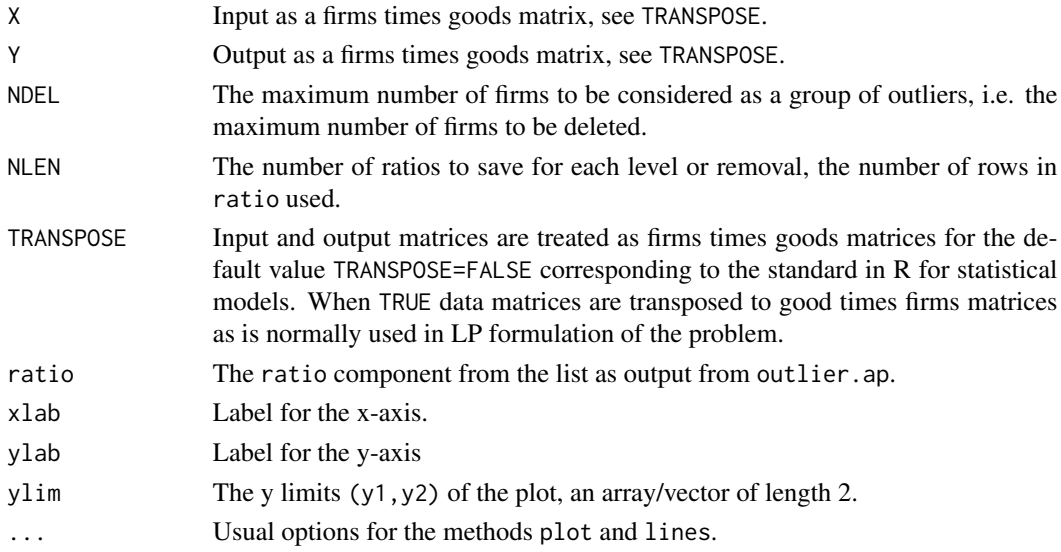

# Details

An implementation of the method in Wilson (1993) using only R functions and especially the function det to calculate  $R_{\text{min}}^{(i)}$ .

An elementary presentation of the method is found in Bogetoft and Otto (2011), Sect. 5.13 on outliers.

# Value

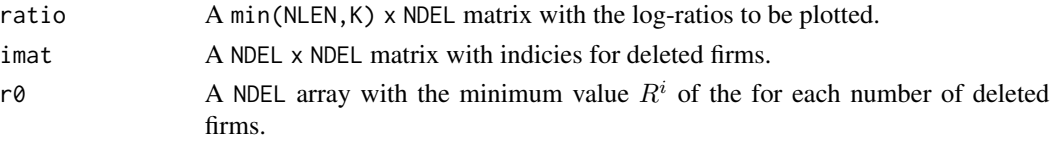

#### <span id="page-49-0"></span>**Note**

The function outlier. ap is extremely slow and for NDEL larger than 3 or 4 it might be advisable to use the function ap from the package FEAR.

The name of the returned components are the same as for ap in the package **FEAR**.

# Author(s)

Peter Bogetoft and Lars Otto <larsot23@gmail.com>

#### References

Bogetoft and Otto; *Benchmarking with DEA, SFA, and R*; Springer 2011

Wilson (1993), "Detecing outliers in deterministic nonparametric frontier models with multiple outputs," *Journal of Business and Economic Statistics* 11, 319-323.

Wilson (2008), "FEAR 1.0: A Software Package for Frontier Efficiency Analysis with R," *Socio-Economic Planning Sciences* 42, 247–254

# See Also

The function ap in the package **FEAR**.

#### Examples

```
n < -25x <- matrix(rnorm(n))
y \le -0.5 + 2.5*x + 2*rnorm(25)tap <- outlier.ap(x,y, NDEL=2)
print(cbind(tap$imat,tap$rmin), na.print="", digit=2)
outlier.ap.plot(tap$ratio)
```
peers *Find peer firms and units*

#### Description

The function peers finds for each firm its peers, get.number.peers finds for each peer the number of times this peer apears as a peer, and get.which.peers determines for one or more peers the firms they apear as peers for. Also include a function get.peers.lambda to calculate for fimrs the importances (lambdas) of peers.

#### Usage

```
peers(object, NAMES = FALSE, N=1:dim(object$lambda)[1], LAMBDA=0)
get.number.peers(object, NAMES = FALSE, N=1:dim(object$lambda)[2], LAMBDA=0)
get.which.peers(object, N = 1:dim(object$lambda)[2], LAMBDA=0)
get.peers.lambda(object, N=1:dim(object$lambda)[1], LAMBDA=0)
```
#### <span id="page-50-0"></span>peers 51

#### Arguments

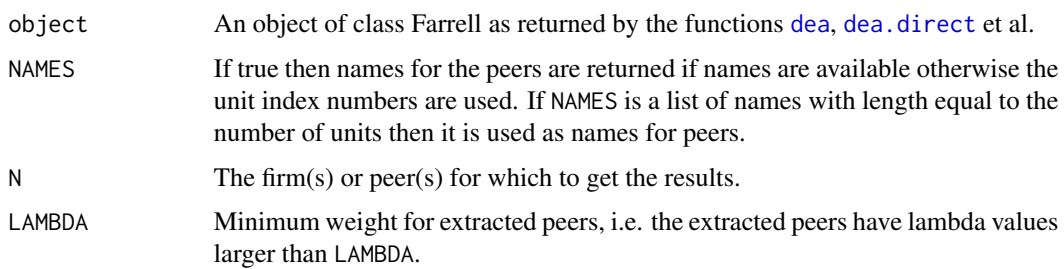

#### Details

The returned values are index of the firms and can be used by itself, but can also by used as an index for a variable with names of the firms.

The peers returns a matrix with numbers for the peers for each firm; for firms with efficiency 1 the peers are just the firm itself. If there is slack in the evaluation of a firm with efficiency 1, this can be found with a call to [slack](#page-58-1), either directly or by the argument SLACK when a function [dea](#page-10-1) was called to generate the Farrell object.

The get.number.peers returns the number of firms that a peer serves as a peer for.

The get.peers.lambda returns a list of firms with the peers and corresponding value af lambda.

# Value

The return values are firm numbers. If the argument NAMES=TRUE is used in the function peers the return is a list of names of the peers if names for the firms are avilable as rownames.

# Note

Peers are defines as firms where the coresponding lambdas are positive.

Note that peers might change between a Farrell object return from dea with SLACK=FALSE and a call with SLACK=TRUE or a following call to the function slack because a peer on the frontier with slack might by the call to dea be seen as a peer for itself whereas this will not happen when slacks are calculated.

#### Author(s)

Peter Bogetoft and Lars Otto <larsot23@gmail.com>

#### References

Peter Bogetoft and Lars Otto; *Benchmarking with DEA, SFA, and R*; Springer 2011. Sect. 4.6 page 93

# See Also

[dea](#page-10-1)

52 pigdata

#### Examples

```
x \le matrix(c(100,200,300,500,100,200,600),ncol=1)
y <- matrix(c(75,100,300,400,25,50,400),ncol=1)
e \leftarrow dea(x,y)peers(e)
get.number.peers(e)
# Who are the firms that firm 1 and 4 is peers for
get.which.peers(e, c(1,4))
```
pigdata *Data: Multi-output pig producers*

# Description

Input and output data for 248 pig producers that also produces crop, i.e. a multi–output data set.

#### Usage

data(pigdata)

#### Format

A data frame with 248 observations on the following 16 variables.

firm Serial number for pig producer

- x1 Input fertilizer
- x2 Input feedstuf
- x3 Input land
- x4 Input labour
- x5 Input machinery
- x6 Input other capital
- y2 Output crop
- y4 Output pig
- w1 Price of fertilizer
- w2 Price of feedstuf
- w3 Price of land
- w4 Price of labour
- w5 Price of michenery
- w6 Price of other capital
- p2 Price of pig
- p4 Price of crop
- cost Total cost, w1\*x1+...+w6\*x6.
- rev Total revenue, p2\*y2+p4\*y4.

<span id="page-51-0"></span>

#### <span id="page-52-0"></span>projekt 53 stolet i 1999 ble stolet i 1999 ble stolet i 1999 ble stolet i 1999 ble stolet i 1999 ble stolet i 1

# Details

In raising pigs, most farmers also produce crops to feed the pigs. Labor and capital are used not just directly for pig-raising but also on the field.

#### Note

Data as .csv are loaded by the command data using read.table(..., header = TRUE, sep = ";") such that this file is a semicolon separated file and not a comma separated file.

# Source

Farmers accounting data converted to index.

#### Examples

```
data(pigdata)
## maybe str(pigdata) ; plot(pigdata) ...
```
projekt *Data: Milk producers*

# Description

Accounting and production data for 101 milk producing farmers.

#### Usage

data(projekt)

#### Format

A data frame with 101 observations on the following 14 variables.

numb Serial number for the milk producer cows Number of cows vet Veterinary expences unitCost Unit cost, variable cost capCost Capacity cost fixedCost Fixed cost milkPerCow Milk per cow, kg quota Milk quota fatPct Fat percent in milk protPct Protein percent in milk cellCount Cell count for milk race Race for cows, a factor with levels jersey, large, and mixed type Type of production, conventional or organic, a factor with levels conv orga age Age of the farmer

# <span id="page-53-0"></span>Details

Data is a mix of accounting data and production controls.

#### Note

Data as .csv are loaded by the command data using read.table(..., header = TRUE,  $sep =$ ";") such that this file is a semicolon separated file and not a comma separated file.

#### Source

Collected from farmers.

# Examples

```
data(projekt)
## maybe str(projekt) ; plot(projekt) ...
```
sdea *Super efficiency*

# Description

The method sdea calculates super-effciency and returns the same class of object as [dea](#page-10-1).

#### Usage

 $sdea(X, Y, RTS = "vrs", ORIENTATION = "in", DIRECT = NULL, param = NULL,$ TRANSPOSE = FALSE, LP = FALSE)

# Arguments

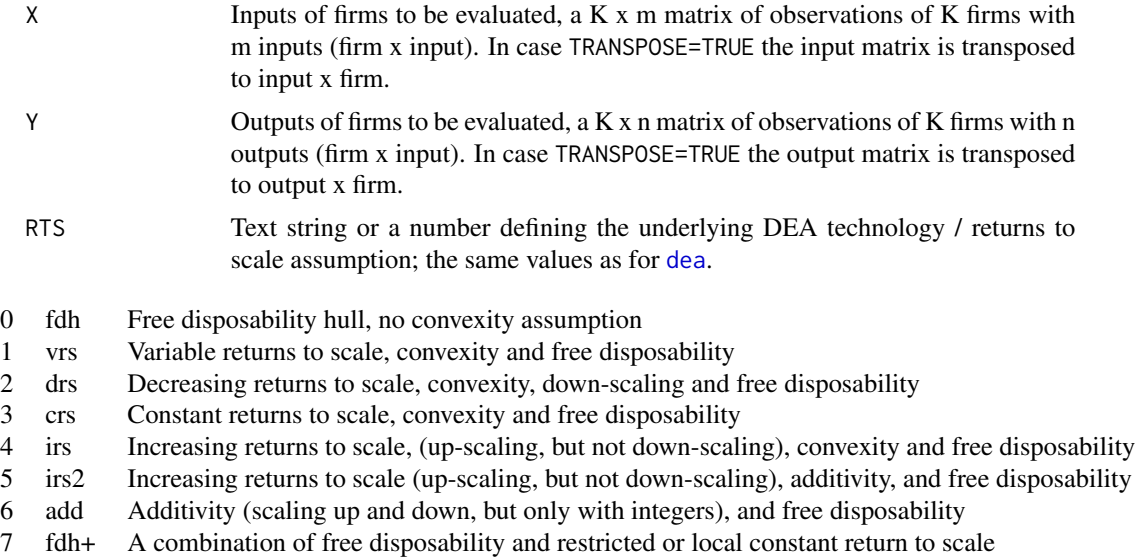

sdea 55 an t-San Solomon and the state of the state of the state of the state of the state of the state of the state of the state of the state of the state of the state of the state of the state of the state of the state o

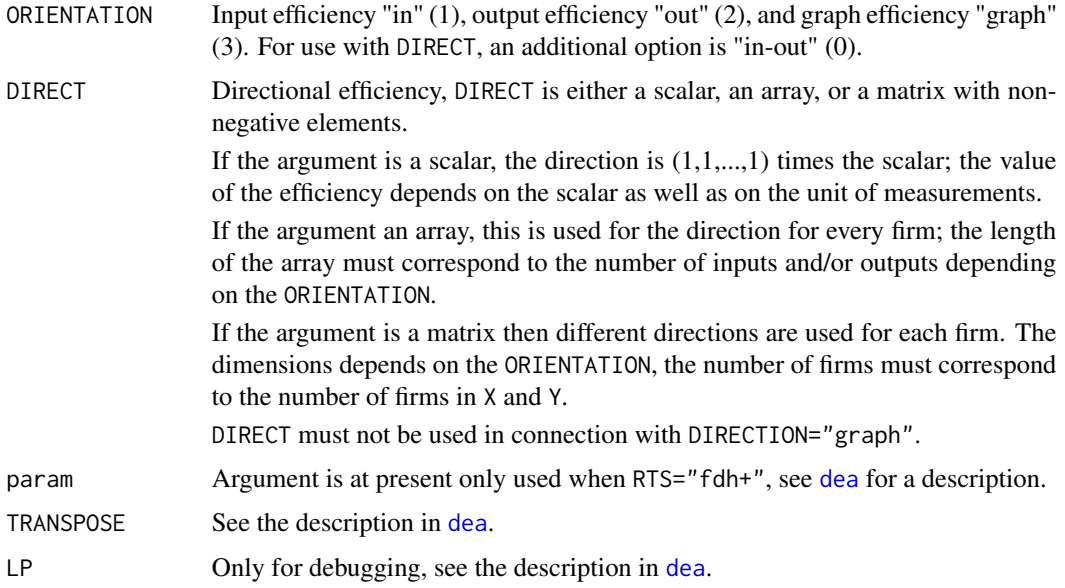

# Details

Super-efficiency measures are constructed by avoiding that the evaluated firm can help span the technology; ie. if the firm in qestuen is a firm on the frontier in a normal dea approach then this firm in super efficiency might be outside the technology set.

# Value

The object returned is a Farrell object with the component described in [dea](#page-10-1). The relevant components are

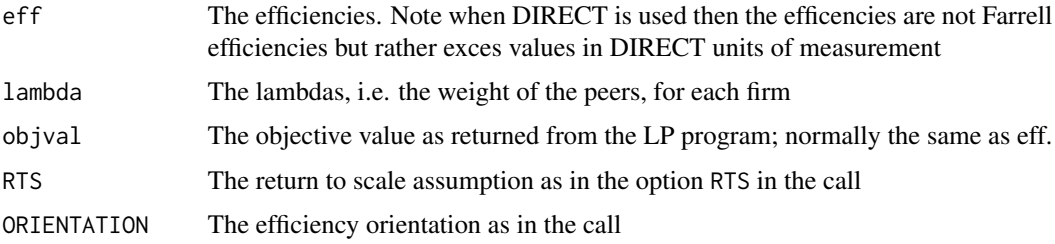

#### Note

Calculation of slacks for super efficiency should be done by using the option SLACK=TRUE in the call of the method sdea. If the two phases are done in two steps as first a call to sdea and then a call to slacks the user must make sure to set the reference technology to the one corresponding to super-efficiency in the call to slack and this requires a loop with calls to slack.

# Author(s)

Peter Bogetoft and Lars Otto <larsot23@gmail.com>

# <span id="page-55-0"></span>References

Peter Bogetoft and Lars Otto; *Benchmarking with DEA, SFA, and R*; Springer 2011. Sect. 5.2 page 115

P Andersen and NC Petersen; "A procedure for ranking efficient units in data envelopment analysis"; *Management Science* 1993 39(10):1261–1264

# See Also

[dea](#page-10-1)

# Examples

```
x \le matrix(c(100,200,300,500,100,200,600),ncol=1)
y <- matrix(c(75,100,300,400,25,50,400),ncol=1)
se \leq sdea(x, y)se
# Leave out firm 3 as a determining firm of the technology set
n < -3dea.plot.frontier(x[-n], y[-n], txt=(1:dim(x)[1])[-n])
# Plot and label firm 3
points(x[n],y[n],cex=1.25,pch=16)
text(x[n],y[n],n,adj=c(-.75,.75))
```
<span id="page-55-1"></span>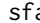

sfa *Stochastic frontier estimation*

#### Description

Estimate a stochastic frontier production or cost function using a maximum likelihood method.

#### Usage

```
sfa(x, y, beta0 = NULL, lambda = 1, resfun = ebeta,TRANSPOSE = FALSE, DEBUG=FALSE,
   control=list(), hessian=2)
sfa.cost(W, Y, COST, beta0 = NULL, lambda0 = 1, resfun = ebeta,
   TRANSPOSE = FALSE, DEBUG=FALSE,
   control=list(), hessian=2)
te.sfa(object)
teBC.sfa(object)
```

```
teMode.sfa(object)
```

```
te.add.sfa(object)
sigma2u.sfa(object)
```
sigma2v.sfa(object) sigma2.sfa(object)

lambda.sfa(object)

#### Arguments

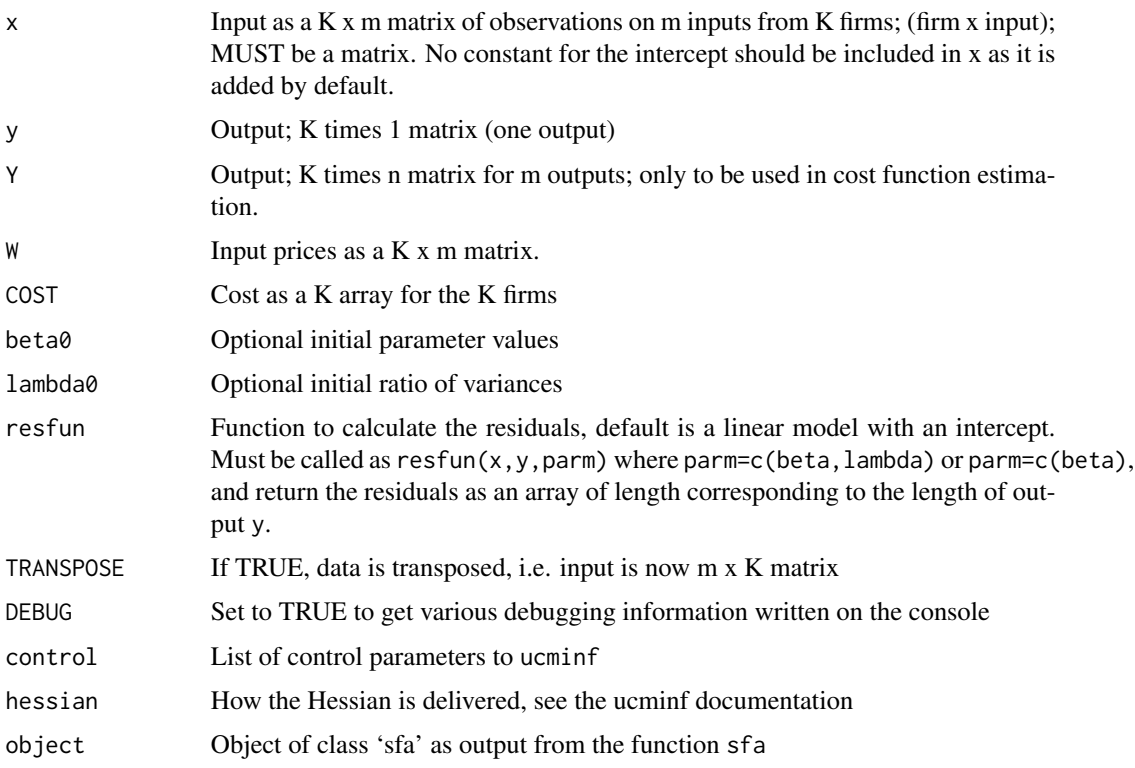

# Details

The optimization is done by the R method ucminf from the package with the same name. The efficiency terms are assumed to be half–normal distributed.

Changing the maximum steplength, the trust rgion, might be important, and this can be done by the option 'control= list(stepmax=0.1)'. The default value is 0.1 and that value is suitable for parameters around 1; for smaller parameters a lower value should be used. Notice that the step length is updated by the optimizing program and thus must be set for every call of the function sfa if it is to be set.

The generic functions print.sfa, summary.sfa, fitted.sfa, residuals.sfa, logLik.sfa, and coef.sfa all work as expected.

The methods te.sfa, teMode.sfa etc. calculates the efficiency corresponding to different methods

 $sfa$  57

# <span id="page-57-0"></span>Value

The values returned from sfa is the same as for ucminf, i.e. a list with components plus some especially relevant for sfa:

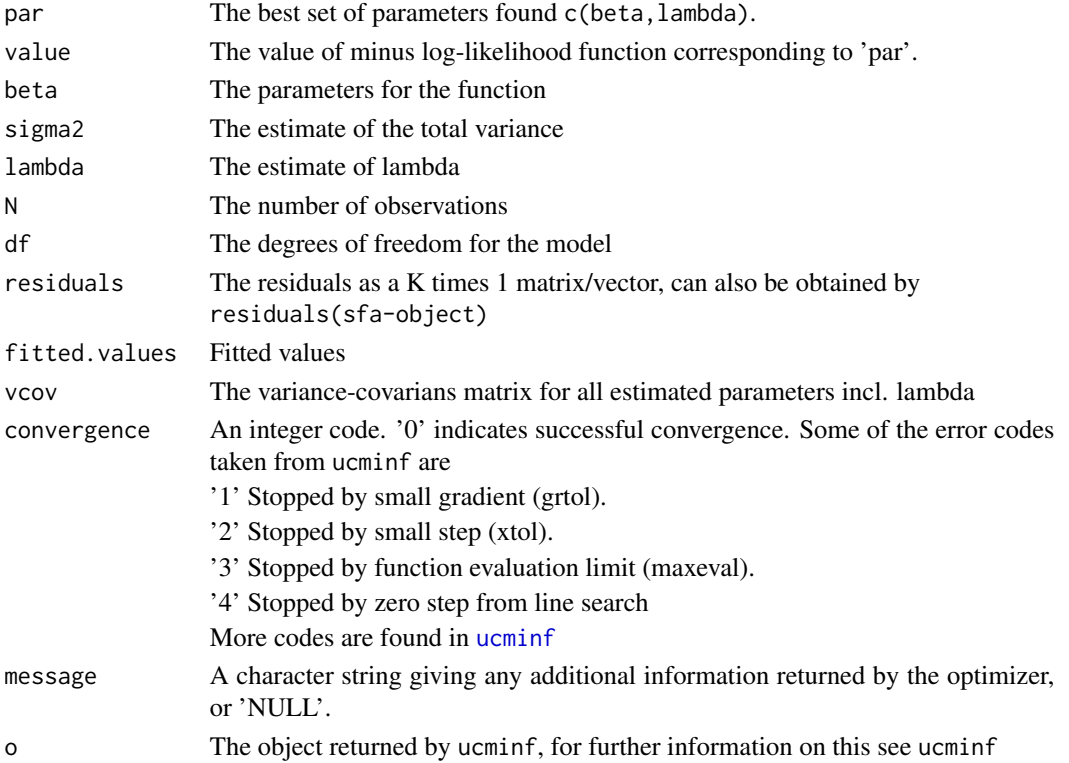

#### Note

Calculation of technical efficiencies for each unit can be done by the method te.sfa as shown in the examples.

te.sfa(sfaObject), teBC.sfa(sfaObject): Efficiencies estimated by minimizing the mean square error; Eq. (7.21) in Bogetoft and Otto (2011, 219) and Battese and Coelli (1988, 392)

teMode.sfa(sfaObject),te1.sfa(sfaObject): Efficiencies estimates using the conditional mode approach; Bogetoft and Otto (2011, 219), Jondrow et al. (1982, 235).

teJ.sfa(sfaObject),te2.sfa(sfaObject): Efficiencies estimates using the conditional mean approach Jondrow et al. (1982, 235).

te.add.sfa(sfaObject) Efficiency in the additive model, Bogetoft and Otto (2011, 219)

The variance pf the distribution of efficiency can be calculated by sigma2u.sfa(sfaObject), the variance of the random error by sigma2v.sfa(sfaObject), and the total variance (sum of variances of efficiency and random noise) by sigma2.sfa.

The ratio of variances of the efficiency and the random noise can be found from the method lambda.sfa

The generic method summary prints the parameters, standard errors, t-values, and a few more statistics from the optimization.

<span id="page-58-0"></span>slack 59

# Author(s)

Peter Bogetoft and Lars Otto <larsot23@gmail.com>

#### References

Bogetoft and Otto; *Benchmarking with DEA, SFA, and R*, Springer 2011; chapters 7 and 8.

# See Also

See the method ucminf for the possible optimization methods and further options to use in the option control.

The method sfa in the package frontier gives another way to estimate stochastic production functions.

# Examples

```
# Example from the book by Coelli et al.
# d <- read.csv("c:/0work/rpack/front41Data.csv", header = TRUE, sep = ",")
# x <- cbind(log(d$capital), log(d$labour))
# y <- matrix(log(d$output))
n < -50x1 \le -1:50 + \text{norm}(50, 0, 10)x2 <- 100 + rnorm(50,0,10)
x \leftarrow \text{cbind}(x1, x2)y \le -0.5 + 1.5*x1 + 2*x2 + rnorm(n, 0, 1) - pmax(0, rnorm(n, 0, 1))sfa(x,y)
summary(sfa(x,y))
# Estimate efficiency for each unit
o \leftarrowsfa(x, y)eff(o)
te < -te.sfa(o)teM <- teMode.sfa(o)
teJ < -teJ.sfa(o)cbind(eff(o),te,Mode=eff(o, type="Mode"),teM,teJ)[1:10,]
sigma2.sfa(o) # Estimated varians
lambda.sfa(o) # Estimated lambda
```
<span id="page-58-1"></span>slack *Calculate slack in an efficiency analysis*

# Description

Slacks are calculated after taking the efficiency into consideration.

#### <span id="page-59-0"></span>Usage

 $slack(X, Y, e, XREF = NULL, YREF = NULL, FROMI.IDX = NULL, LP = FALSE)$ 

#### Arguments

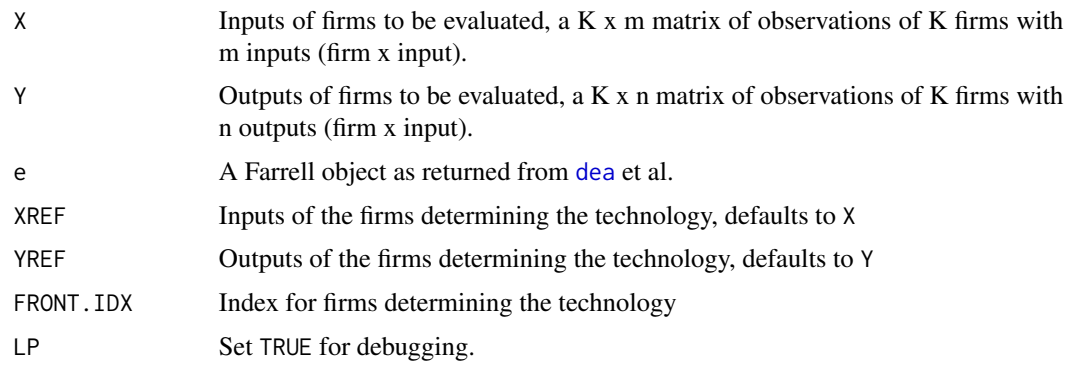

# Details

Slacks are calculated in a LP problem where the sum of all slacks are maximied after correction for efficiency. The for calculating slacks for orientation graph is low because of the low precision in the calculated graph efficiency.

#### Value

The result is returned as the Farrell object used as the argument in the call of the function with the following added components:

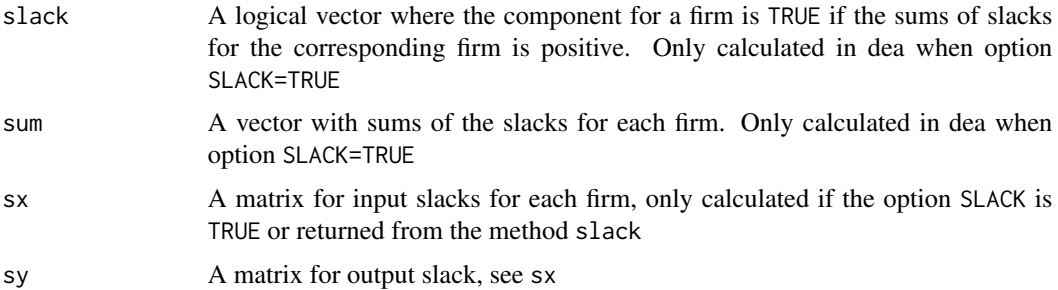

#### Author(s)

Peter Bogetoft and Lars Otto <larsot23@gmail.com>

# References

Peter Bogetoft and Lars Otto; *Benchmarking with DEA, SFA, and R*; Springer 2011. Sect. 5.6 page 127.

WW Cooper, LM Seiford, and K Tone; *Data Envelopment Analysis: A Comprehensive Text with Models, Applications, References and DEA-Solver Software*, 2nd edn. Springer 2007 .

#### <span id="page-60-0"></span>typeIerror 61

# Examples

```
x <- matrix(c(100,200,300,500,100,200,600),ncol=1)
y <- matrix(c(75,100,300,400,25,50,400),ncol=1)
dea.plot.frontier(x,y,txt=1:dim(x)[1])
e \leftarrow dea(x,y)eff(e)
# calculate slacks
sl \leftarrow slack(x,y,e)data.frame(e$eff,sl$slack,sl$sx,sl$sy)
```
typeIerror *Probability of type I error for test in a bootstrap DEA model*

# Description

Calculates the probability of a type I error for a test in bootstrapped DEA models.

#### Usage

typeIerror(shat,s)

#### Arguments

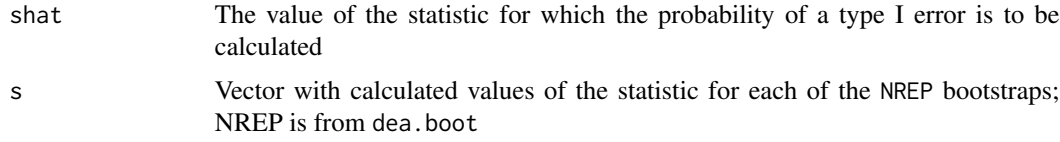

# Details

Needs bootstrapped values of the test statistic

# Value

Returns the probability of a type I error

#### Author(s)

Peter Bogetoft and Lars Otto <larsot23@gmail.com>

# See Also

boot.sw98 in FEAR, Paul W. Wilson (2008), "FEAR 1.0: A Software Package for Frontier Efficiency Analysis with R," *Socio-Economic Planning Sciences* 42, 247–254

# Examples

# Probability of getting something larger than 1.96 in 10000 random # standard normal variates. x <- rnorm(10000) typeIerror(1.96,x)

# <span id="page-62-0"></span>Index

∗Topic DEA cost.opt , [7](#page-6-0) ∗Topic Malmquist malmq, [40](#page-39-0) malmquist , [42](#page-41-0) ∗Topic bootstrap dea.boot , [17](#page-16-0) ∗Topic datasets charnes1981 , [5](#page-4-0) milkProd , [47](#page-46-0) norWood2004 , [48](#page-47-0) pigdata , [52](#page-51-0) projekt , [53](#page-52-0) ∗Topic efficiencies dea.boot , [17](#page-16-0) malmq, [40](#page-39-0) malmquist , [42](#page-41-0) ∗Topic efficiency Benchmarking-package, [2](#page-1-0) cost.opt , [7](#page-6-0) dea , [11](#page-10-0) dea.direct , [21](#page-20-0) dea.merge , [27](#page-26-0) eff, efficiencies , [31](#page-30-0) eladder , [34](#page-33-0) excess , [36](#page-35-0) mea , [44](#page-43-0) sdea , [54](#page-53-0) sfa , [56](#page-55-0) slack , [59](#page-58-0) ∗Topic merger dea.merge, [27](#page-26-0) ∗Topic models Benchmarking-package, $2$ cost.opt , [7](#page-6-0) dea , [11](#page-10-0) dea.add , [15](#page-14-0) dea.direct , [21](#page-20-0) dea.merge , [27](#page-26-0)

dea.plot , [28](#page-27-0) eladder , [34](#page-33-0) excess, [36](#page-35-0) mea , [44](#page-43-0) sdea , [54](#page-53-0) slack , [59](#page-58-0) ∗Topic package Benchmarking-package, $2$ ∗Topic panel malmquist , [42](#page-41-0) ∗Topic plot dea.plot , [28](#page-27-0) eladder , [34](#page-33-0) ∗Topic sfa sfa, <mark>5</mark>6 ∗Topic slack slack , [59](#page-58-0) Benchmarking *(*Benchmarking-package *)* , [2](#page-1-0) Benchmarking-package, $2$ boot.fear *(*dea.boot *)* , [17](#page-16-0) charnes1981, <mark>[5](#page-4-0)</mark> coef.sfa *(*sfa *)* , [56](#page-55-0) cost.opt , [7](#page-6-0) critValue , [10](#page-9-0) dea , *[8](#page-7-0)* , [11](#page-10-0) , *[17](#page-16-0)* , *[22](#page-21-0) , [23](#page-22-0)* , *[26](#page-25-0)[–29](#page-28-0)* , *[32](#page-31-0) [–38](#page-37-0)* , *[40](#page-39-0)[–43](#page-42-0)* , *[45](#page-44-0) , [46](#page-45-0)* , *[51](#page-50-0)* , *[54](#page-53-0) [–56](#page-55-0)* , *[60](#page-59-0)* dea.add , [15](#page-14-0) dea.boot , [17](#page-16-0) dea.direct , [21](#page-20-0) , *[36](#page-35-0)* , *[51](#page-50-0)* dea.dual , [24](#page-23-0) dea.merge , [27](#page-26-0) , *[39](#page-38-0)* dea.plot , [28](#page-27-0) dea.plot.frontier , *[45](#page-44-0)* eff *(*eff, efficiencies *)* , [31](#page-30-0) eff, efficiencies , [31](#page-30-0) eff.dens , [33](#page-32-0)

#### 64 INDEX

te.sfa *(*sfa*)*, [56](#page-55-0) teBC.sfa *(*sfa*)*, [56](#page-55-0) teJ.sfa *(*sfa*)*, [56](#page-55-0) teMode.sfa *(*sfa*)*, [56](#page-55-0) typeIerror, [61](#page-60-0)

ucminf, *[58](#page-57-0)*

efficiencies *(*eff, efficiencies*)*, [31](#page-30-0) eladder, [34](#page-33-0) excess, [36](#page-35-0) get.number.peers *(*peers*)*, [50](#page-49-0) get.peers.lambda *(*peers*)*, [50](#page-49-0) get.which.peers *(*peers*)*, [50](#page-49-0) lambda, [37](#page-36-0) lambda.sfa *(*sfa*)*, [56](#page-55-0) logLik.sfa *(*sfa*)*, [56](#page-55-0) make.merge, *[27,](#page-26-0) [28](#page-27-0)*, [38](#page-37-0) malmq, [40,](#page-39-0) *[43](#page-42-0)* malmquist, [42](#page-41-0) mea, *[32](#page-31-0)*, *[36](#page-35-0)*, [44](#page-43-0) milkProd, [47](#page-46-0) norWood2004, [48](#page-47-0) outlier.ap, [49](#page-48-0) peers, [50](#page-49-0) pigdata, [52](#page-51-0) print.cost.opt *(*cost.opt*)*, [7](#page-6-0) print.Farrell *(*dea*)*, [11](#page-10-0) print.profit.opt *(*cost.opt*)*, [7](#page-6-0) print.revenue.opt *(*cost.opt*)*, [7](#page-6-0) print.sfa *(*sfa*)*, [56](#page-55-0) print.slack *(*slack*)*, [59](#page-58-0) profit.opt *(*cost.opt*)*, [7](#page-6-0) projekt, [53](#page-52-0) residuals.sfa *(*sfa*)*, [56](#page-55-0) revenue.opt *(*cost.opt*)*, [7](#page-6-0) sdea, *[32](#page-31-0)*, [54](#page-53-0) sfa, *[32](#page-31-0)*, [56](#page-55-0) sigma2.sfa *(*sfa*)*, [56](#page-55-0) sigma2u.sfa *(*sfa*)*, [56](#page-55-0) sigma2v.sfa *(*sfa*)*, [56](#page-55-0) slack, *[11,](#page-10-0) [12](#page-11-0)*, *[14](#page-13-0)*, *[22](#page-21-0)*, *[51](#page-50-0)*, [59](#page-58-0) summary.cost.opt *(*cost.opt*)*, [7](#page-6-0) summary.Farrell *(*dea*)*, [11](#page-10-0) summary.profit.opt *(*cost.opt*)*, [7](#page-6-0) summary.revenue.opt *(*cost.opt*)*, [7](#page-6-0) summary.sfa *(*sfa*)*, [56](#page-55-0) summary.slack *(*slack*)*, [59](#page-58-0)

te.add.sfa *(*sfa*)*, [56](#page-55-0)